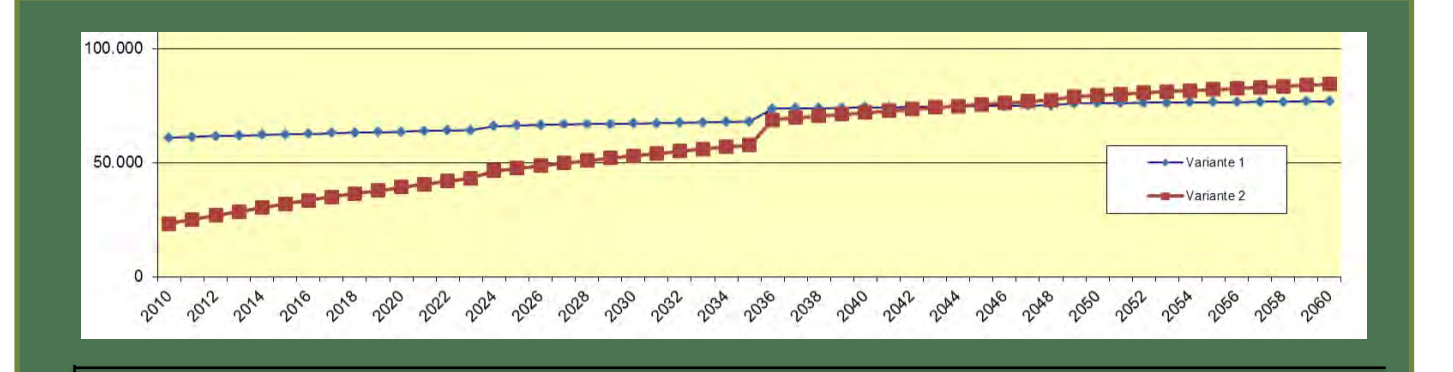

# Variantenuntersuchung

# **Merkblatt zu Version 2010**

**Abteilung 14** Wasserwirtschaft, Ressourcen und Nachhaltigkeit

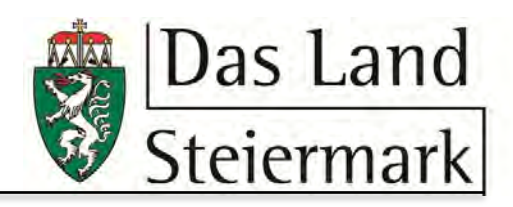

# **INHALTSVERZEICHNIS**

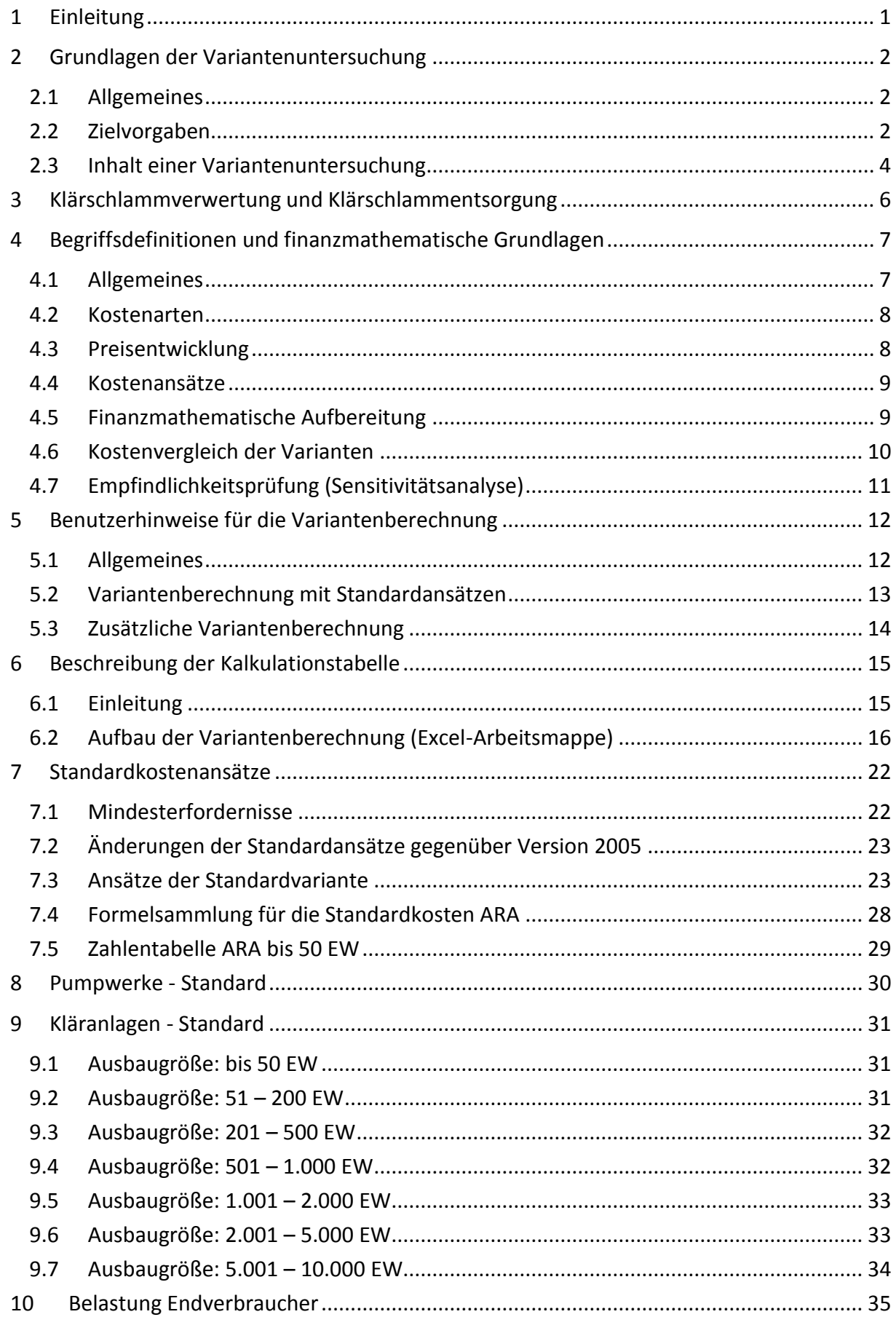

#### **1 EINLEITUNG**

Das Umweltförderungsgesetz (UFG 1993 i.d.g.F.) über die Förderung von Maßnahmen der Siedlungswasserwirtschaft sieht im § 13 vor, dass für die kommunale Siedlungswasserwirtschaft Förderungsrichtlinien zu erlassen sind. Nach diesen Richtlinien i.d.F. 2010, § 4 (1) Z 2 und § 6, ist die Gewährung einer Förderung von einer Variantenuntersuchung oder Studie gemäß den technischen Richtlinien, abhängig.

Die Technischen Richtlinien für die Siedlungswasserwirtschaft gemäß § 13 Abs. 3 des Umweltförderungsgesetzes (UFG) BGBl. Nr. 185/1993, zuletzt geändert durch BGBl. I Nr. 112/2005, regeln unter Abschnitt B, Punkt 1 die Durchführung von Variantenuntersuchungen. Diese Richtlinien sind mit 01.09.2006 in Kraft getreten. Damit wurde die Zielfunktion der Variantenuntersuchung als Bundesförderungsvoraussetzung auf die Minimierung der volkswirtschaftlichen Kosten reduziert. Die Berücksichtigung ökologischer Kriterien ist entfallen.

Die Berechnung für die Belastung für den Endverbraucher mittels einer "betriebswirtschaftlichen Rechnung unter Einbeziehung von Förderungs- und Finanzierungsaspekten" ist nicht mehr Kriterium der Variantenuntersuchung und wird in den Bereich der Kosten- und Leistungsrechnung ausgelagert.

Das Merkblatt der Fachabteilung 19A zur Variantenuntersuchung, Version 5.0 (aus 2005) wurde nun an die Technischen Richtlinien 2006 angepasst. Das dazugehörige aktualisierte Berechnungsprogramm (siehe Kapitel [6\)](#page-16-0) wurde in Excel 2003 und Excel 2007/2010 ausprogrammiert und trägt die Bezeichnung VB2010.

Aufgrund der langfristigen bzw. dauerhaften Nutzung von Abwasserentsorgungsanlagen wird der Kostenvergleichsrechnung besondere Bedeutung zugeordnet. Beim Vergleich der möglichen Varianten ist von einheitlichen Annahmen auszugehen und unter Abwägung der volkswirtschaftlichen Aspekte die günstigste Lösung aufzuzeigen und zu begründen.

Eine gewissenhafte, fachkundige Wartung und Betriebsführung ist im Interesse eines nachhaltigen Gewässerschutzes erforderlich und die hierfür anfallenden Folgekosten sind besonders zu beachten.

Das vorliegende Merkblatt soll eine Grundlage für die Durchführung von Variantenuntersuchungen bei jenen Projekten darstellen, die zur Förderung im Rahmen der geltenden Gesetze und Bestimmungen von Bund und Land eingereicht werden. Die Ergebnisse von Variantenuntersuchungen sind als entscheidende Grundlage für die Finanzierung der Ausführungsprojekte im Sinne der Gewährung von Förderungsmitteln anzusehen. Die Variantenuntersuchungen sind tunlichst vor der Projektierung von Abwasseranlagen und deren Einreichung zur wasserrechtlichen Bewilligung durchzuführen.

Die Transparenz hinsichtlich der untersuchten Varianten samt allen Grundlagen und Ausgangsparametern ist mit rechtzeitiger Information und Einbindung aller Beteiligten zu gewährleisten. Das endgültige Projekt ist zur Einsicht für interessierte Beteiligte offen zu legen.

#### **2 GRUNDLAGEN DER VARIANTENUNTERSUCHUNG**

#### **2.1 Allgemeines**

Neue Variantenuntersuchungen sind spätestens ab 01.01.2011 gemäß dem Merkblatt 2010 durchzuführen. Variantenuntersuchungen gemäß dem Merkblatt 2005, welche vor dem 01.01.2011 abgeschlossen worden sind, können für die Förderungsabwicklung weiter verwendet werden, sofern die für Variantenuntersuchungen zuständige Landesförderungsstelle keine Aktualisierung verlangt.

Für örtliche Variantenuntersuchungen ist die örtlich zuständige Baubezirksleitung der Landesbaudirektion die zuständige Landesförderungsstelle. Für regionale Variantenuntersuchungen ist die Abteilung 14, Referat Siedlungswasserwirtschaft die zuständige Landesförderungsstelle.

Aufgrund geänderter rechtlicher, technischer bzw. finanzieller Rahmenbedingungen kann eine Aktualisierung von Variantenuntersuchungen erforderlich sein. Den Unterlagen für die Förderungseinreichung ist eine Darstellung der Aktualität der Ergebnisse der bestehenden Variantenuntersuchung anzufügen (EW, Trassenlängen, Kosten). Dabei darf die Heranziehung der Antragskosten für die tatsächlich realisierte Variante für die Variantenberechnung zu keiner Änderung bei der Identifizierung der besten Variante führen. Daher sind die Investitionskosten für die in der Variantenuntersuchung nicht weiter berücksichtigten, in allen Varianten vorkommenden Anlagenteile ebenfalls darzustellen.

In diesem Zusammenhang wird darauf hingewiesen, dass auch für die Inanspruchnahme einer Einzelanlagenförderung nach dem UFG die Durchführung einer Variantenuntersuchung notwendig ist.

#### **2.2 Zielvorgaben**

Die folgenden Zielvorgaben sind bei der Variantenuntersuchung zu erfüllen:

Die Festlegung des Untersuchungsgebietes und der Varianten ist gemäß Landesdurchführungsbestimmungen für die Siedlungswasserwirtschaft (LSW) mit der Landesförderungsstelle abzustimmen.

Das Untersuchungsgebiet ist für alle Varianten einheitlich festzulegen, das heißt, alle Varianten müssen auf der gleichen Anzahl der derzeit bestehenden Einwohner, Objekte und Gewerbebetriebe beruhen, um miteinander vergleichbar zu sein.

Innerhalb des Untersuchungsgebietes ist jedes Objekt in dem Abwasser anfällt zu berücksichtigen, dies gilt auch für Objekte mit Sammelgruben, Objekte ohne ständige Nutzung und unbewohnte Objekte. Die Ermittlung der Einwohnerwerte (EW) ist für die Variantenuntersuchungen gemäß den ÖNORMen, ÖWAV-Regelwerk und dem Stand der Technik vorzunehmen. Danach sind auch für nicht ständig genutzte Wohnobjekte mindestens 2 EW anzusetzen. Für nicht bewohnte Objekte sind 2 EW anzusetzen.

Objekte, die bei einer zentralen Lösung an einem Transportsammler liegen, bei einer dezentralen Lösung aber nicht erfasst werden, müssen bei den nicht zentralen Varianten in Form von Einzel- oder Gruppenanlagen mitberücksichtigt werden!

Die Bemessungs-EW für die Investitionskosten, Reinvestitionskosten und Betriebskosten von Anlagen sind jedoch von deren Größenordnung, deren Mindestgrößen und von vorhandenen Reserven abhängig.

Für Abwasserreinigungsanlagen werden die für die Variantenuntersuchung heranzuziehenden Bemessungs-EW an folgenden zwei Beispielen erläutert:

- Für den Fall von vier ständig bewohnten Objekten mit jeweils 3 Einwohnern sind zahlreiche Varianten möglich. Aus diesen Möglichkeiten werden die folgenden drei Dimensionierungen für die Variantenuntersuchung dargestellt:
	- o Dezentrale Lösung mit 4 Kläranlagen mit einer Mindestgröße von je 5 EW:  $4 * 5$  EW = 20 EW.
	- o Eine Gruppenkläranlage für alle vier Objekte: 4 \* 4 EW = 16 EW.
	- o Bei einer Ableitung aller vier Objekte in eine bestehende Kläranlage mit ausreichenden Reserven sind keine IK zu berechnen (siehe Kapitel [5.1\)](#page-13-0). Für die Berechnung der RIK und BK der Zentral-ARA sind folgende EW anzusetzen:

 $4 * 3$  EW = 12 EW.

- Für den Fall eines ständig bewohnten Objektes mit 3 Einwohnern, einem nicht ständig bewohnten Objekt und einem unbewohnten Objekt sind zahlreichen Varianten möglich. Aus diesen Möglichkeiten werden die folgenden drei Dimensionierungen für die Variantenuntersuchung dargestellt:
	- o Dezentrale Lösung mit einer Kläranlage für 5 EW für das ständig bewohnte Objekt und je einer Sammelgrube für das nicht ständig bewohnte Objekt und das unbewohnte Objekt:  $5 + \text{mind. } 2 + 2 = \text{mind. } 9$  EW.
	- $\circ$  Eine Gruppenkläranlage für alle drei Objekte:  $4 + \text{mind. } 2 + 2 = \text{mind. } 8$  EW.
	- o Bei einer Ableitung aller drei Objekte in eine bestehende Kläranlage mit ausreichenden Reserven sind keine IK zu berechnen (siehe Kapitel [5.1\)](#page-13-0). Für die Berechnung der RIK und BK der Zentral-ARA sind folgende EW anzusetzen:

 $3 + \text{mind. } 2 + 2 = \text{mind. } 7 \text{ EW.}$ 

Die Bemessungs-EW von neu zu errichtenden Pumpwerken sind entsprechend den Bemessungsansätzen für Abwasserreinigungsanlagen zu ermitteln.

Die Restwerte und Stillegungskosten von bestehenden Anlagen sind beim Projektskostenbarwert (PKBW) jener Varianten, bei denen die bestehenden Anlagen aufgelassen werden, zu berücksichtigen. Die Stilllegungskosten von Kläranlagen (bis einschließlich 50 EW) und von Sammelgruben sind zu vernachlässigen. Die Restwerte von Sammelgruben sind ebenfalls zu vernachlässigen.

Es sind nur jene Varianten zu untersuchen, die entsprechend den geltenden Gesetzen und Verordnungen (insbesondere Wasserrechtsgesetz mit Emissionsverordnungen und Qualitätszielverordnungen, Umweltförderungsgesetz, Landesgesetze und Landesverordnungen) umgesetzt werden können und die gesichert funktionsfähig sind. Die gesicherte Funktionsfähigkeit ist unter anderem bei Kleinkläranlagen nicht gegeben, wenn das damit entsorgte Objekt in Einzellage nicht ständig genutzt wird, ausgenommen Anlagen mit saisonalen Betriebsweisen (z.B. Schutzhütten im Sommer).

Die wasserwirtschaftlichen Verhältnisse eines Untersuchungsgebietes sind hinsichtlich Qualität und Quantität zu erheben und darzustellen.

Die volkswirtschaftliche Betrachtung hat zumindest unter Heranziehung einer Kostenvergleichsrechnung nach der Barwertmethode (z.B. gemäß den Leitlinien zur Durchführung von Kostenvergleichsrechnungen – LAWA), unter Einbeziehung von Investitions-, Reinvestitions- und Betriebskosten, zu erfolgen.

Zur besseren Vergleichbarkeit von Projekten muss die Variantenuntersuchung zumindest eine Variantenberechnung enthalten, welche auf Basis der Standardansätze der Abteilung 14, Referat Siedlungswasserwirtschaft errechnet wurde. Die Standardansätze sind dem vorliegenden Merkblatt zu entnehmen. Darüber hinaus sind "zusätzliche Variantenberechnungen abweichend von den Standardansätzen" möglich und in begründeten Fällen aufgrund von abweichenden technischen, örtlichen und wirtschaftlichen Randbedingungen auch erforderlich. In diesen "zusätzlichen Variantenberechnungen abweichend von den Standardansätzen" können für die Projektskostenbarwertermittlung die Kostenansätze als auch die sonstigen Annahmen für die Barwertermittlung unter der Voraussetzung von einheitlichen Ansätzen variiert werden. Dies ist insbesondere dort erforderlich, wo sich die Abänderungen auf aktuelle Angebotskosten und/oder Eigenleistungen beziehen. Die Möglichkeiten sind im Kapitel [5.3](#page-15-0) genauer erläutert.

#### **2.3 Inhalt einer Variantenuntersuchung**

Eine Variantenuntersuchung hat mindestens zu enthalten:

- 1. Technischer Bericht
	- Verfasser der Variantenuntersuchung
	- Konsenswerber bzw. Förderungsantragsteller
	- Vorgaben der A14: wie Untersuchungsgebiet, Version des Merkblattes, …
	- Art der VB (Standard oder zusätzliche VB)
	- Quellenangaben der Grundlagen
	- nachvollziehbare Beschreibung und Begründung zur Abgrenzung des festgelegten Untersuchungsgebietes
	- Bestandsdarstellung der Entsorgungsverhältnisse im Untersuchungsgebiet und der angrenzenden Bereiche (Einzel-, Gruppen-, Genossenschaftsanlage oder kommunale Anlage jeweils mit Angabe des wasserrechtlichen Konsenses) und Berücksichtigung von bereits entsorgten Objekten; Angabe der Entfernungen und der Höhenverhältnisse
	- Anzahl der (noch) nicht entsorgten Einzel-Objekte mit Angabe von Namen, Postadresse, Nutzung und angesetzte derzeitige EW
	- unbebaute Baulandflächen (Bebauungsdichte, Anzahl der Parzellen,…)
	- Darstellung variantenrelevanter wasserwirtschaftlicher Verhältnisse
	- Darstellung sonstiger kostenrelevanter Gegebenheiten, für die keine Standardkosten vorgegeben sind
	- Alle Ansätze bezüglich Verfahren, Kosten, Nutzungsdauern und Kostenaufteilungen, die im Blatt A14 in die grauen, blauen oder orangen Felder eingetragen werden, sind in ihrer Art und Höhe zu begründen
	- Beschreibung der Varianten
- Bei Stilllegung von Anlagen ist für die Restwertberechnung auch das Errichtungsjahr anzugeben und bei Kanälen und Pumpwerken die Dimension bzw. Auslegung
- Aussagen über den Klärschlammanfall, die Behandlung und Art der Verwertung bzw. Entsorgung
- Wenn in einer Variantenberechnung in allen Varianten vorkommende (variantenneutrale) Anlagenteile nicht berücksichtigt werden, dann ist Art und Menge anzugeben
- Für "zusätzliche Variantenberechnungen abweichend von den Standardansätzen", ist im Bericht eine nachvollziehbare Begründung der Abweichungen von den Standardansätzen anzugeben
- kostenmäßige Gegenüberstellung der Varianten
- Ausführungsvorschlag
- 2. Übersichtslageplan im Maßstab 1 : 25.000
	- Grenzen des Lageplanes
	- Darstellung bestehender und künftiger Entsorgungsbereiche (falls nicht im Lageplan eingetragen)
	- Abgrenzung des Untersuchungsgebietes (falls nicht im Lageplan eingetragen)
- 3. Bestandslageplan
	- Abgrenzung des Untersuchungsgebietes (falls nicht in der Übersichtskarte eingetragen)
	- Darstellung aller Einzel-Objekte (mit ihrer derzeitigen Nutzung und deren Entsorgungsart) und Baulandflächen
	- Maßstab, Nordpfeil und Legende für allfällig verwendete Symbole
- 4. Lageplan mit allen Varianten oder Lagepläne mit einzelnen Varianten
	- Darstellung aller Einzel-Objekte und Baulandflächen, jeweils mit ihrer zukünftigen Entsorgungsart
	- Maßstab, Nordpfeil und Legende für allfällig verwendete Symbole
- 5. Variantenberechnung
	- Ausdruck der Excel-Tabellenblätter der Variantenberechnung: i, A14, xM, xZ, Tabelle, Linien und bei Bedarf xSi und xSb

Bei kleinen Variantenuntersuchungen können die Karten, Lagepläne und die Variantenberechnung in den Technischen Bericht zur VU aufgenommen werden.

Die Pläne (Luftbild, Österreich Karte, Straßenkarte, …) können über den Digitalen Atlas der Steiermark 3.0 [\(http://www.gis.steiermark.at/cms/ziel/50190666/DE/\)](http://www.gis.steiermark.at/cms/ziel/50190666/DE/) kostenlos heruntergeladen werden. Informationen über bestehende Wasserrechte können über das Online-Wasserbuch [\(https://wis.stmk.gv.at/wisonline/\)](https://wis.stmk.gv.at/wisonline/) abgerufen werden.

Wasserrechte können auch über den Digitalen Atlas (siehe oben) gesucht werden. Dabei ist bei der Themen-Kategorie "Gewässer und Wasserinformation" unter dem Inhalt "Wasser" ein Häkchen bei "Wasserbuch" zu setzen.

# **3 KLÄRSCHLAMMVERWERTUNG UND KLÄRSCHLAMMENTSORGUNG**

Gemäß den Technischen Richtlinien müssen Überlegungen zur Klärschlammverwertung bzw. -entsorgung einen integrierenden Bestandteil der Variantenuntersuchung darstellen.

Dies bedeutet, dass für die einzelnen Varianten Aussagen über den Klärschlammanfall, die Behandlung und Art der Verwertung bzw. Entsorgung zu treffen sind. In den Standardkosten der Abwasserreinigungsanlagen sind die Klärschlammbehandlung und Klärschlammentsorgung in den Investitions- und Betriebskosten bereits enthalten.

# **4 BEGRIFFSDEFINITIONEN UND FINANZMATHEMATISCHE GRUND-LAGEN**

#### **4.1 Allgemeines**

Gemäß Punkt B 1.1 der Technischen Richtlinien 2006 für die Siedlungswasserwirtschaft sind Variantenuntersuchungen nach volkswirtschaftlichen Kriterien innerhalb eines Einzugsgebietes durchzuführen.

Im Sinne der Technischen Richtlinien 2006 werden für das Merkblatt folgende Definitionen vorgenommen:

A) Volkswirtschaftliche Betrachtung:

Bei der Variantenuntersuchung nach volkswirtschaftlichen Kriterien werden jene zukünftig anfallenden Kosten herangezogen, die innerhalb eines definierten Einzugsgebietes und eines ausgewählten Betrachtungszeitraumes für die Errichtung und den Betrieb zukünftig tatsächlich erforderlich sind. Dies beinhaltet insbesondere Kosten für Grundstücksneuerwerb, Planung, Bau, Instandsetzung und Betrieb von Anlagen. Nicht enthalten sind z.B. Kosten für den Einkauf in einen Verband, Zinsendienst, etc.

B) Volkswirtschaftliche Kostenvergleichsrechnung

Der Kostenvergleich dient dazu, aus einer Anzahl vorgegebener Alternativen (zur Erreichung einer bestimmten Leistung) die kostengünstigste Lösung zu ermitteln. Dieser Vergleich stellt ein nur an der volkswirtschaftlichen Kostenseite orientiertes Bewertungsverfahren dar.

Die Kostenvergleichsrechnung umfasst die:

- 1. Ermittlung des Umfanges der Maßnahme.
- 2. Darstellung der verwendeten Kostengrundlagen.
- 3. Festlegung der Kalkulationsgrundlagen für die finanzmathematische Aufbereitung wobei die Berechnungen nach der Projektskostenbarwertmethode gemäß LAWA-Leitlinien durchzuführen sind.
- 4. Variantenberechnung und Variantengegenüberstellung.
- 5. Empfindlichkeitsprüfung der Ergebnisse der Variantenberechnung und Ermittlung kritischer Werte.

#### **4.2 Kostenarten**

Im Rahmen der Kostenvergleichsrechnung ist bei der Kostenermittlung im allgemeinen nach Investitionskosten, Reinvestitionskosten und den Kosten für den laufenden Betrieb zu unterscheiden. Das ist jene Aufgliederung, wie sie auch für die finanzmathematische Aufbereitung der Kostengröße erforderlich ist.

#### **4.2.1 Investitionskosten**

Unter Investitionskosten versteht man einmalig aufzuwendende Kosten (auch Anlage- oder Herstellungskosten genannt), die zur Herstellung, zum Erwerb und zur Erneuerung von Anlagen erforderlich sind.

#### **4.2.2 Reinvestitionskosten**

Den Baukosten für die Anlagenteile ist eine durchschnittliche Nutzungsdauer zuzuordnen. Dies ist zur Bestimmung der Reinvestitionskosten für jene Anlageteile notwendig, die während des Untersuchungszeitraumes ein- oder mehrmalig zu ersetzen sind.

#### **4.2.3 Laufende Kosten**

Die in Zukunft für den Betrieb, die Wartung, die Instandhaltung und die Überwachung von Anlagen erforderlichen finanziellen Aufwendungen werden innerhalb des Excel-Blattes zur Variantenberechnung als Betriebskosten bezeichnet. Für diese Kostenstelle sind die wesentlichen Kostenarten Personal, Energie, Betriebsmittel und Klärschlammentsorgung.

#### **4.3 Preisentwicklung**

#### **4.3.1 Prinzip der Realbewertung**

Die zu unterschiedlichen Zeitpunkten anfallenden Kosten sind aufgrund der Änderungen des Geldwertes (in der Regel Inflation) nicht unmittelbar vergleichbar. Vielmehr müssen alle Kostengrößen auf die Kaufkraftverhältnisse eines Basisjahres bezogen werden (einheitlicher Preisstand). Als Basisjahr wird der Zeitpunkt der Durchführung des Kostenvergleiches gewählt.

#### **4.3.2 Aktualisierung von Kostendaten**

Bei Kostenermittlungen werden in der Regel Kostenangaben bereits abgewickelter vergleichbarer Baumaßnahmen verwendet. Infolge der zeitlichen Preisentwicklung müssen diese Daten auf den Preisstand des der Kalkulation zugrunde liegenden Basisjahres umgerechnet werden. Hierzu werden Preisindizes (z.B. ein verketteter Baupreisindex) verwendet.

Die Formel für die Preisumrechnung lautet:

Index (Baujahr)  $\text{Kosten}(\text{Basisjahr}) = \text{Kosten}(\text{Baujahr}) * \frac{\text{Index}(\text{Basisjahr})}{\sum_{k=1}^{n} \sum_{k=1}^{n} \sum_{k=1}^{n} \sum_{k=1}^{n} \sum_{k=1}^{n} \sum_{k=1}^{n} \sum_{k=1}^{n} \sum_{k=1}^{n} \sum_{k=1}^{n} \sum_{k=1}^{n} \sum_{k=1}^{n} \sum_{k=1}^{n} \sum_{k=1}^{n} \sum_{k=1}^{n} \sum_{k=1}^{n} \sum_{k=1}^{n} \sum_{k=1}^{n} \sum_{k$ 

Setzen sich Kosten aus verschiedenen Kostenarten zusammen (z. B. bei der Kostenstelle Betriebskosten) so ist für die Preisumrechnung ein Mischindex zu bilden, mit dem dann die Preisumrechnung erfolgt.

#### **4.4 Kostenansätze**

 Die Grundlagen der Kostenansätze sowie die Einheitspreise für Herstellungskosten und Betriebskosten sind für die Variantenberechnung mit Standardansätzen dem Kapitel [7](#page-23-0) zu entnehmen.

#### **4.5 Finanzmathematische Aufbereitung**

#### **4.5.1 Grundbegriffe**

Der zeitliche Anfall der Kosten für eine Investitionsmaßnahme erstreckt sich von der ersten Voruntersuchung bis zum Ende der Nutzungsdauer. Fasst man alle Einzelkosten zusammen, welche während eines Jahres anfallen und verrechnet sie jeweils am Jahresende, so entsteht eine jährliche Kostenreihe.

Da zu verschiedenen Zeiten anfallende Kosten unterschiedliche Wertschätzungen besitzen, dürfen die Zahlungen einer Kostenreihe nicht ohne weiteres aufsummiert werden. Dieses statische Vorgehen würde bei der Langlebigkeit wasserwirtschaftlicher Infrastruktureinrichtungen zu Kalkulationsfehlern führen. Sie müssen zum Vergleich auf einen gemeinsamen Zeitpunkt (Bezugszeitpunkt) wertmäßig umgerechnet werden (dynamische Vorgehensweise). Diese wertmäßige Umrechnung erfolgt mit dem Barwertzinssatz. Den Wert einer Kostengröße zum Bezugszeitpunkt nennt man Barwert dieser Zahlung. Die Summe der Barwerte für ein Projekt ist der Projektskostenbarwert (PKBW).

#### **4.5.2 Untersuchungszeitraum und Nutzungsdauer**

Der Untersuchungszeitraum (oder Betrachtungszeitraum) wird durch die wirtschaftliche Lebensdauer des Projektes begrenzt. Da sich ein Projekt aus verschiedenen Teilen mit unterschiedlich langer Lebensdauer zusammensetzt, sind innerhalb des Untersuchungszeitraumes einzelne Anlagenteile zu ersetzen und die daraus resultierenden Reinvestitionskosten im Kostenvergleich zu berücksichtigen.

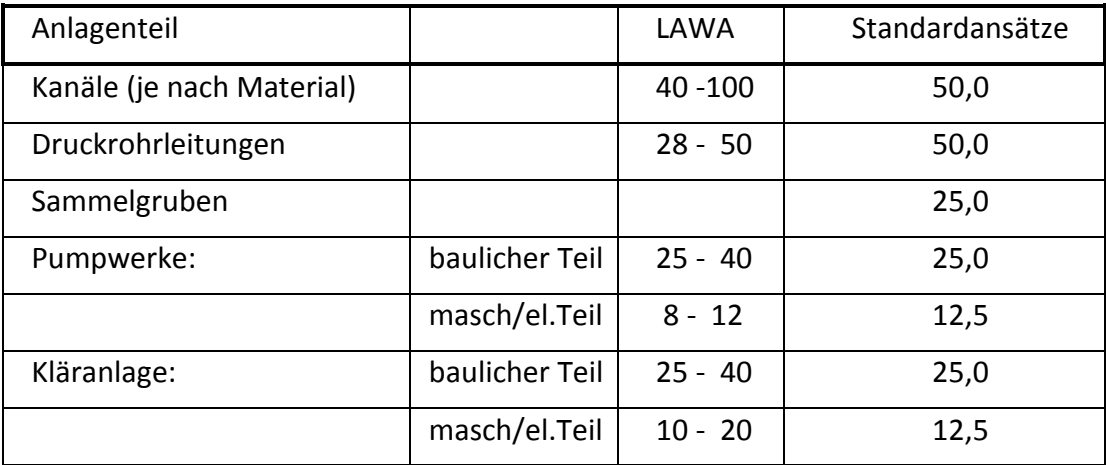

Tab. 1: Standard-Nutzungsdauer (in Jahren) von Abwasserentsorgungsanlagen

Die in der Kostenvergleichsrechnung verwendeten Nutzungsdauern sind den Standardansätzen der Tabelle 1 zu entnehmen. Die Nutzungsdauern in der Spalte Standardansätze entsprechen dem ÖWAV Arbeitsbehelf Nr. 40 " Grundlagen und Aufbau des Rechnungswesens in der Abwasserentsorgung" aus 2010 und der Kosten- und Leistungsrechnung der Fachabteilung 19A für die kommunale Siedlungswasserwirtschaft in der Steiermark für den Betriebsabrechnungsbogen (BAB) der Bundesförderstelle (KPC).

Durch die Wahl von "Nutzungsdauern die im Betrachtungszeitraum ganzzahlig enthalten sind", kann bei Neumaßnahmen die Entstehung von Restwerten am Ende des Betrachtungszeitraumes vermieden werden.

Der maßgebliche Zeitpunkt für die Beurteilung der Wirtschaftlichkeit ist mit 50 Jahren festgelegt.

#### **4.5.3 Barwertzinssatz**

 Für alle Variantenberechnungen mit Standardansätzen ist ein Barwertzinssatz von 3 % p. a. anzunehmen. Für "zusätzliche Variantenberechnungen abweichend von den Standardansätzen", oder für Empfindlichkeitsprüfungen, kann die Berechnung mit anderen Barwertzinssätzen durchgeführt werden.

#### **4.5.4 Reale zukünftige Preisentwicklung**

Bei künftig anfallenden Kosten ist nur dann eine Preisentwicklung zu berücksichtigen, wenn die zu erwartende Kostenentwicklung von der allgemeinen Änderung des Geldwertes abweicht.

Nur wenn die zu erwartende Preisänderung r<sub>n</sub> höher (oder niedriger) einzuschätzen ist, als die allgemeine Rate der Geldwertänderung i<sub>i</sub>, ergibt sich eine zu berücksichtigende reale Preisänderungsrate r<sub>r</sub> in der Höhe von:

$$
r_r = \frac{1+r_n}{1+i} - 1
$$

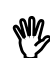

 Für alle Variantenberechnungen mit Standardansätzen ist eine reale zukünftige Preisentwicklung von 0 % p. a. anzunehmen. Für "zusätzliche Variantenberechnungen abweichend von den Standardansätzen", oder für Empfindlichkeitsprüfungen, kann die Berechnung mit anderen realen zukünftigen Preisentwicklungen durchgeführt werden.

#### **4.5.5 Umrechnung von Kosten auf den Bezugszeitpunkt**

Zur Errechnung der Barwerte sind jene Kosten, die vor dem Bezugszeitpunkt anfallen mit dem Barwertzinssatz, aufzuzinsen (akkumulieren), später anfallende Kosten sind mit dem Barwertzinssatz abzuzinsen (diskontieren).

#### **4.6 Kostenvergleich der Varianten**

Die Ermittlung der kostengünstigsten Variante kann grundsätzlich nach folgenden Methoden vorgenommen werden:

- **E** Vergleich der Projektkostenbarwerte
- Vergleich der Jahreskosten

Beide Vorgangsweisen sind prinzipiell gleichwertig, sie unterscheiden sich nur in einem finanzmathematischen Umrechnungsfaktor.

 Die Variantenberechnung mit den Standardansätzen der A14, Referat Siedlungswasserwirtschaft ist mit der Methode des Projektskostenbarwertes (PKBW) durchzuführen.

#### **4.7 Empfindlichkeitsprüfung (Sensitivitätsanalyse)**

Bei geringen Barwertunterschieden des Projektskostenbarwertes der einzelnen Varianten sind Empfindlichkeitsprüfungen ein wichtiger Teil der Entscheidungsvorbereitung, da eine Planung zwangsläufig Unsicherheiten bezüglich der Kostenansätze enthält. So kann festgestellt werden, wie der Projektskostenbarwert der Berechnungsvarianten auf unterschiedliche Annahmen reagiert, und zwar bezüglich:

- der Kostenansätze für Investitionen und Betriebskosten
- der Nutzungsdauern und
- der Zinssätze

Kritische Werte der Berechnungsgrößen ergeben sich dann, wenn die ursprünglich kostengünstigste Variante durch Veränderung der Eingangsdaten dieselbe Kostenhöhe erreicht wie eine vorher ungünstige Variante. Die Empfindlichkeitsprüfung bietet daher die Möglichkeit, die Stabilität der Berechnungsergebnisse besser beurteilen zu können. Allfällig zu berücksichtigenden Ergebnisse der Empfindlichkeitsprüfung sind im Bericht unter dem Punkt Variantenbeurteilung darzustellen.

#### **5 BENUTZERHINWEISE FÜR DIE VARIANTENBERECHNUNG**

#### <span id="page-13-0"></span>**5.1 Allgemeines**

Weiße Felder dürfen nicht bearbeitet werden! Die grauen Felder sind leer und dienen zum Ausfüllen durch den Anwender. Die blauen Felder enthalten bereits Voreinstellungen, welche bei Bedarf geändert werden können. Orange Felder dürfen nur bei einer zusätzlichen Variantenberechnung geändert werden.

Alle Ansätze bezüglich Verfahren, Kosten, Nutzungsdauern und Kostenaufteilungen, die im Blatt A14 in die grauen, blauen oder orangen Felder eingetragen werden, sind in ihrer Art und Höhe im Bericht zur Variantenuntersuchung zu begründen.

Wenn die Variante nur durch die Anpassung oder Erweiterung einer bestehenden Anlage realisierbar ist, dann fallen Investitions-, Reinvestitions- und Betriebskosten an. Diese Kosten sind über das Blatt A14 und die Massenblätter zu erfassen.

Die Investitions-, Reinvestitions- und Betriebskosten bei Ableitungsvarianten in bestehende Kanalanlagen (einschließlich der zugehörigen Punktbauwerke) sind nur für jene Anlagenteile zu berücksichtigen, in welche für die Realisierung der Variante investiert werden muss, wobei für bauliche Anlagenteile deren Nutzungsdauer größer gleich dem Betrachtungszeitraum ist, keine Reinvestitionskosten anfallen.

Wenn bei der Mitbenützung von vorhandenen Kläranlagen keine Investitionskosten anfallen, sind nur die anteiligen Standard-Betriebskosten im Blatt xSb und die anteiligen Reinvestitionskosten im Blatt xSi anzusetzen. Zur Berechnung der Reinvestitionskosten sind die Standard-Investitionskosten zum Bezugszeitpunkt der Variantenberechnung sowie die Kostenanteile für bauliche und maschinell/elektrische Anlagenteile mit den dazugehörigen Nutzungsdauern im Blatt xSi einzutragen (siehe Kapitel [6.2.4\)](#page-20-0).

Wenn bei einer Variante die Stilllegung bestehender Anlagen erforderlich ist, so ist der Restwert der bestehenden Anlagen auszurechnen und dem Projektskostenbarwert hinzuzählen. Diese Restwertberechnung erfolgt im Blatt xSi ohne Reinvestitionskostenansatz (siehe Kapitel [6.2.4\)](#page-20-0). Die Kosten für die Stilllegung bestehender Kanäle, Kläranlagen und Punktbauwerke (ausgenommen Kläranlagen bis einschließlich 50 EW und Sammelgruben), sind im Blatt A14 unter dem Punkt "Kanalisation" als einmalige sonstige Kosten einzutragen, damit keine Reinvestitionskosten berechnet werden.

Unter den Sammelbegriff "bauliche Anlagenteile" fallen alle langlebigen Bauteile wie z.B. Grundstücksneuerwerb, Außenanlagen, Betriebsgebäude, Betonbecken, Edelstahl-Tauchwände, Edelstahl-Leitern, Verrohrungen udgl. Auch Kosten für Akquisition, Planung, Bauaufsicht, Förderungsansuchen und Förderungsabrechnung sind dazu zu zählen. Unter den Sammelbegriff "maschinell/elektrische Anlagenteile" fallen alle Anlagenteile mit Verschleißmöglichkeit, sowie die Mess- und Regeltechnik.

Für die Ermittlung der anteiligen Investitionskosten (für die Reinvestitionsberechnung) und der anteiligen Betriebskosten bestehender Anlagen werden die EW der wasserrechtlichen Bewilligung herangezogen. Dadurch gehen bei der Ausnützung von Reserven bestehender Anlagen reduzierte Fixkosten in die Berechnung ein.

Mit der Pauschale für den Hausanschluss ist eine maximale Leitungslänge von 10 m abgegolten!

Die Länge der Ableitung des Kläranlagenablaufes beginnt ab der Außenkante der Nachklärung. Wird der Kläranlagenablauf verrieselt, so sind dafür auch die Kosten abzuschätzen und in der Variantenberechnung unter "weitergehender Reinigung" einzutragen (siehe Kapitel [6.2\)](#page-17-0).

#### <span id="page-14-0"></span>**5.2 Variantenberechnung mit Standardansätzen**

Es gelten die im Kapitel [5.1](#page-13-0) angeführten Festlegungen.

Bei einer Variantenberechnung mit Standardansätzen ist im Blatt A14 das blaue Feld "Standardansätze" anzukreuzen (Zelle B6).

Es dürfen nur die voreingestellten Werte in den blauen Feldern des Blattes A14 verändert werden. Diese sind:

- Heute (Bezugszeitpunkt der Variantenberechnung); Zelle J14
- Vereinfachung (Aufschlag für weitergehende Reinigung); Zelle L85

#### **Kläranlagen**

Das Verhältnis der baulichen Anlagenteile zu den maschinell/elektrischen Anlagenteilen der Investitionskosten ist für alle Kläranlagen von 5 EW bis 5.000 EW größenabhängig. Es ist unabhängig vom Kläranlagentyp und gilt daher auch für Bodenfilteranlagen mit Vorklärung. Dieses Verhältnis beträgt bei:

 5 EW 90 % zu 10 %, 51 EW 80 % zu 20 %, 501 EW 70 % zu 30 %,

5.001 EW 60 % zu 40 %,

dazwischen wird linear interpoliert und ab 5.001 EW bleibt das Verhältnis 60 % zu 40 % gleich.

Die Nutzungsdauer für bauliche Anlagenteile ist mit 25 Jahren und für alle maschinell/elektrischen Anlagenteile mit 12,5 Jahren festgelegt.

#### **Pumpwerke**

Das Verhältnis der baulichen Anlagenteile zu den maschinell/elektrischen Anlagenteilen der Investitionskosten wird mit 50 % zu 50 % festgesetzt.

Die Nutzungsdauer für bauliche Anlagenteile ist mit 25 Jahren und für alle maschinell/elektrischen Anlagenteile mit 12,5 Jahren festgelegt.

#### **Kanal**

Der Kanal besteht nur aus baulichen Anlageteilen mit einer Nutzungsdauer von 50 Jahren.

#### **Sammelgruben**

Eine Sammelgrube besteht nur aus baulichen Anlageteilen mit einer Nutzungsdauer von 25 Jahren.

#### <span id="page-15-0"></span>**5.3 Zusätzliche Variantenberechnung**

Es gelten die im Kapitel [5.1](#page-13-0) angeführten Festlegungen.

Bei einer zusätzlichen Variantenberechnung ist im Blatt A14 das orange Feld "Zusätzliche Variantenberechnung" anzukreuzen (Zelle B8).

Zusätzlich zu den Einstellungsmöglichkeiten innerhalb der "Variantenberechnung mit Standardansätzen" dürfen noch im Blatt A14 folgende orange Felder geändert werden:

- Faktoren für die Herstellungskosten,
- Barwertzinssatz,
- Preisentwicklung,
- Berechnungswassermenge (m $3/2*EW$ ) bei Pumpwerken,
- Nutzungsdauern von Abwasserreinigungsanlagen und deren
- Kostenaufteilungen.

Werden die "Faktoren für die Herstellungskosten" variiert, so ändern sich die Einheitspreise der Herstellungskosten für Kanal, Pumpwerke, Druckleitungen und Abwasserreinigung automatisch.

Kostenansätze unter Berücksichtigung von Eigenleistungen sind ebenfalls nur unter der Voraussetzung einheitlicher Annahmen für alle Varianten möglich, wobei auf die Einhaltung rechtlicher Vorschriften (z.B. Bauordnung, Gewerbeordnung, Arbeitnehmerschutz, usw.) hingewiesen wird.

Bei der Realisierung von besten Varianten von Variantenberechnungen abweichend von den Standardansätzen werden bei der Förderungsabrechnung die förderungsfähigen Herstellungskosten mit den in der Variantenuntersuchung angegebenen Investitionskosten begrenzt.

### <span id="page-16-0"></span>**6 BESCHREIBUNG DER KALKULATIONSTABELLE**

#### **6.1 Einleitung**

Das Arbeiten mit den Arbeitsmappen setzt gewisse Grundkenntnisse im Umgang mit Excel voraus und es wird empfohlen, die entsprechenden Kapitel im Excel-Handbuch oder in der eingebauten Excel-Hilfe (Taste F1) zu lesen!

Vor dem Arbeiten mit dieser Arbeitsmappe ist in Excel 2003 die Makrosicherheit folgendermaßen von "Hoch" auf "Mittel" einzustellen: Extras / Optionen / Sicherheit / Makrosicherheit und dort "Mittel" auswählen. Das Programm mit Speicherung der Änderungen schließen und das Dokument wieder öffnen. Danach ist bei allen weiteren Anwendungen die Schaltfläche "Makros aktivieren" auszuwählen.

Vor dem ersten Arbeiten mit dieser Arbeitsmappe ist in Excel 2007 die Makrosicherheit auf "Alle Makros mit Benachrichtigung deaktivieren" zu stellen. Dazu ist der Office-Button links oben anzuklicken, dann unten rechts: "Excel-Optionen". In dem sich nun öffnenden Dialog ist auf der linken Seite "Vertrauensstellungscenter" zu wählen, danach "Einstellungen für Vertrauensstellungscenter", danach "Einstellungen für Makros" um dort den Button "Alle Makros mit Benachrichtigung deaktivieren" auszuwählen. Nach jedem weiteren Programmstart dieser Excel-Datei muss, in einer sich automatisch öffnenden Sicherheitswarnung (Pop-up-Zeile oberhalb der Tabelle), der Button "Optionen" gewählt werden, bei dem nun sich öffnenden Fenster ist der Button "Diesen Inhalt aktivieren" zu wählen.

In Excel 2010 ist beim ersten Mal unter "Datei / Excel-Optionen / Sicherheitscenter / Einstellungen für Sicherheitscenter / Einstellungen für Makros" der Button "Alle Makros mit Benachrichtigung deaktivieren" auszuwählen. Nach jedem weiteren Programmstart dieser Excel-Datei muss, in einer sich automatisch öffnenden Sicherheitswarnung (Pop-up-Zeile oberhalb der Tabelle), der Button "Inhalt aktivieren" gewählt werden.

Die Arbeitsmappe kann von der Homepage der A14 unter folgendem Link: [http://www.verwaltung.steiermark.at/cms/beitrag/11680451/74838155](http://www.verwaltung.steiermark.at/cms/beitrag/11680451/74838155/) als xls-Datei heruntergeladen werden. Den Benutzern von Excel 2007 oder Excel 2010 wird empfohlen, die Arbeitsmappe danach auf ihrer Festplatte als xlsm-Datei abzuspeichern. Dadurch verringert sich die Dateigröße auf ein Drittel, wodurch sich die Rechen- und Speichergeschwindigkeit beim Arbeiten mit der Arbeitsmappe erhöht.

#### <span id="page-17-0"></span>**6.2 Aufbau der Variantenberechnung (Excel-Arbeitsmappe)**

Eine Umbenennung (nach Projektsnummer, Gemeinde, ...) sollte auf jeden Fall erfolgen, um Verwechslungen mit der Originaldatei zu vermeiden.

In der Arbeitsmappe sind folgende Tabellen und Diagramme enthalten:

- i: Diverse Schaltflächen
- A14: Standardkosten und Grundeinstellungen
- xM: Massenermittlung Standard
- xSi: Sonderkosten der Investitionen
- xSb: Sonderkosten im Betrieb
- xZ: Zusammenstellung
- Tabelle: tabellarische Zusammenfassung aller Varianten
- Linien: zeitlicher Verlauf des PKBW der Varianten als Grafik
- K zeitlicher Verlauf des PKBW der Varianten in Zahlen

Beim Laden der Arbeitsmappe werden die notwendigen Einstellungen vorgenommen und diese sind dann im Meldungsdialog ersichtlich.

Weiße Felder dürfen nicht bearbeitet werden! Die grauen Felder sind leer und dienen zum Ausfüllen durch den Anwender. Die blauen Felder enthalten bereits Voreinstellungen, welche bei Bedarf geändert werden können. Orange Felder dürfen nur bei einer "Zusätzlichen Variantenberechnung" geändert werden.

Die Tabellen wurden in vertikaler Richtung aufgebaut. Alle Spalten sollten auf dem Bildschirm sichtbar sein. Eine streng vertikale Struktur macht den Ablauf der Berechnungen übersichtlicher und ermöglicht eine schnelle Neuberechnung. Formeln in der Tabelle beziehen sich in der Regel auf Zellen oberhalb dieser Formel. Daher entwickeln sich die Berechnungen von oben nach unten. Bevor sie eine Zelle überschreiben vergewissern Sie sich, dass keine Formel darin enthalten ist. Eingegebene Zahlen nicht mit 0 (Null) überschreiben, sondern mit dem Befehl "Entfernen" löschen.

In der Arbeitsmappe sind alle Blätter, ausgenommen jene, die nur zur Darstellung des Ergebnisses dienen, zu bearbeiten! Das Programm ermöglicht in seiner Standardform die Berechnung von maximal 10 Varianten.

Mittels des Notizanzeigers sind kurze Erläuterungen direkt bei den einzelnen Zellen ersichtlich.

Für eine durchlaufende Seitennummerierung der Variantenberechnung sind die auszudruckenden Tabellenblätter mittels der "Strg"-Taste zu markieren und dann auszudrucken.

#### **6.2.1 Blatt i**

Mit der Schaltfläche "Vx einfügen" können zur Variante 1 noch weitere 9 Varianten hinzugefügt werden. Standardmäßig wird die Arbeitsmappe nur mit einer Variante ausgeliefert. Bevor mehrere Varianten eingefügt werden, sollen in der Varianten 1 alle Massen und Bezeichnungen eingetragen werden, die auch in allen anderen Varianten vorkommen. Sie scheinen durch das Kopieren der Variante 1 in allen anderen Varianten auch auf und können danach entsprechend angepasst werden.

Mit den Kontrollkästchen "Varianten aus-/einblenden" können bestehende Varianten ausgeblendet werden. Sie scheinen danach weder in der Tabelle noch in den Diagrammen auf. Damit kann man die wesentlichen Varianten besser miteinander vergleichen.

Das Blatt ist als Deckblatt für die Variantenuntersuchung auszudrucken.

#### **6.2.2 Blatt A14**

Am Beginn des Blattes A14 muss entweder "Variantenberechnung mit Standardansätzen" (blaues Feld) oder "Zusätzliche Variantenuntersuchung" (oranges Feld) angekreuzt werden.

Was bei einer "Variantenberechnung mit Standardansätzen" angepasst werden kann ist im Kapitel [5.2](#page-14-0) angeführt. Die erlaubten Änderungen bei "Zusätzlichen Variantenuntersuchungen" sind im Kapitel [5.3](#page-15-0) erläutert.

In den blauen Feldern können folgende Einstellungen vorgenommen werden:

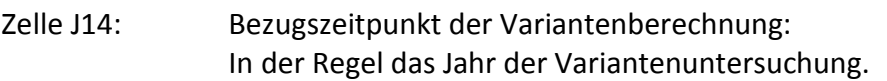

Zelle L87: Prozentueller Aufschlag auf die Herstellungskosten der Kläranlage für eine weitergehende Reinigung

In den folgenden Zeilen können die grauen Felder vom Anwender ausgefüllt werden:

Zeile 42 - 43: Sonderpumpwerke:

Abweichend von den Standardpumpwerken können hier z.B. Hauspumpwerke oder besonders große Pumpwerke eingetragen werden. Der Code (999998 oder 999999) ist im Blatt xM gleich nach der Pumpwerksbezeichnung (Spalte Code) einzutragen.

Zeile 57 - 62: Kanalisation, einmalige sonstige Kosten (ohne Reinvestition):

Eintragen von einmaligen sonstigen Kosten bei der Kanalisation (mit Kurzbezeichnung, Einheitspreis und Einheit) für besondere Erschwernisse wie Eisenbahn-, Straßen- und Bachquerungen, Längsführungen von Pumpleitungen im befestigten Bereich sowie einzelne Übertiefen, Geländeverhältnisse und Untergrundverhältnisse usw. Die Kosten für die Stilllegung von bestehenden Anlagen sind ebenfalls hier einzutragen. In der Massenermittlung werden die entsprechenden Felder automatisch ausgefüllt.

- Zeile 87 90: Weitergehende Reinigung/Erweiterung: Mit Kurzbezeichnung, Einheitspreis für Herstellung und Betrieb.
- Zeile 100: Sonderform der ARA-Ableitung: Abweichend von den Standardableitungen kann hier eine Sonderform eingetragen werden. Der Code 1000 ist im Blatt xM in der Spalte DN einzutragen.
- Zeile 104 108: Sonstige Kosten mit Reinvestition:

Mit Kurzbezeichnung, Einheitspreis für Herstellung und Betrieb. Standardkosten für Sammelgruben sind bereits vorgegeben.

Zeile 138 - 157: Nutzungsdauer und Kostenaufteilung:

Es sind die Nutzungsdauern und die Kostenaufteilungen für die baulichen und für die maschinell/elektrischen Anlagenteile der weitergehenden Reinigung sowie den Sonstigen Kosten anzugeben. Die maschinell/elektrischen Kostenanteile errechnen sich automatisch aus der Differenz des baulichen Kostenanteiles auf 100 %.

Bei einer "Zusätzlichen Variantenuntersuchung" können in den orangen Feldern folgende Einstellungen vorgenommen werden:

Zellen D11:G13: Faktoren für die Herstellungskosten:

Werden die "Faktoren für die Herstellungskosten" variiert, so ändern sich die Einheitspreise der Herstellungskosten für Kanal, Pumpwerke, Druckleitungen und Abwasserreinigung automatisch

Zelle M14: Berechnungswassermenge bei Pumpwerken.

Zeile 129 - 130: Pumpschächte, Nutzungsdauer und Kostenaufteilung:

Es sind die Nutzungsdauern und die Kostenaufteilungen für die baulichen und für die maschinell/elektrischen Anlagenteile anzugeben. Die maschinell/elektrischen Kostenanteile errechnen sich automatisch aus der Differenz des baulichen Kostenanteiles auf 100 %.

Zeile 132 - 135: Abwasserreinigungsanlagen, Nutzungsdauer und Kostenaufteilung:

Es sind die Nutzungsdauern und die Kostenaufteilungen für die baulichen und für die maschinell/elektrischen Anlagenteile anzugeben. Die bauliche Nutzungsdauer muss für alle Kläranlagengrößen gleich lang sein, daher nur in Zelle F130 einen Wert eingeben. Die maschinell/elektrischen Kostenanteile errechnen sich automatisch aus der Differenz des baulichen Kostenanteiles auf 100 %.

#### **6.2.3 Blatt xM**

Das Blatt "xM" dient der Massenermittlung und wird auf mehreren Seiten ausgedruckt. Eine Zusammenstellung der Summen wird im Blatt "xZ" ausgegeben.

Mit der Schaltfläche "Papier sparen" werden nur jene Zeilen und Abschnitte angezeigt und ausgedruckt, in denen sich auch Massen befinden. Das Ausblenden der Zeilen kann je nach Rechnerkonfiguration bis zu einigen Minuten dauern. Mit der Schaltfläche "Zeilen EIN" sind alle Zeilen wieder sichtbar.

Die folgenden Zeilen sind vom Anwender auszufüllen:

- Zeile 1: Bezeichnung der Variante (Langtext und Kurztext)
- Zeile 6 41: Freigefällekanal verbautes Gebiet

Angabe der Ortsbezeichnung, Hausanschlüsse (unbedingt angeben!) und der einzelnen Kanallängen gestaffelt nach DN.

Zeile 46 - 75: Freigefällekanal unverbautes Gebiet

Angabe der Ortsbezeichnung, Hausanschlüsse (unbedingt angeben!) und der einzelnen Kanallängen gestaffelt nach DN.

Zeile 81 - 86: Kanalisation, einmalige sonstige Kosten

Angabe der Massen, bis zu sieben einzelne Massen werden addiert.

Zeile 90 - 111: Pumpschächte und Leitungen

Angabe der Ortsbezeichnung, EW, Code, geodätischen Förderhöhe, DN und der Länge. Zur Kontrolle werden die Fließgeschwindigkeit und die Verlusthöhe durch die Rohrreibung angezeigt. Der Code (999998 oder 999999) für Sonderpumpwerke ist gleich nach der Pumpwerksbezeichnung (Spalte Code) einzutragen.

Der Aufpreis für die manometrische Förderhöhe beginnt erst ab 20 m manometrischer Förderhöhe und die Höhe des Aufpreises ist abhängig von der EW-Größe des Pumpwerkes.

Zeile 119 - 137: Abwasserreinigungsanlagen (im Entsorgungsgebiet)

Angabe der Bezeichnung, der EW, Länge und DN einer allfälligen Ableitung des Kläranlagenablaufes. Abweichend von den Standardableitungen kann hier eine Sonderform eingetragen werden, welche im Blatt A14 bereits definiert wurde. Der Code 1000 ist dabei in der Spalte DN einzutragen.

Sollten mehr Kläranlagen notwendig sein, so ist in der Zeile 133 die entsprechende Anzahl der Zeilen einzufügen und die Formeln (ab der Spalte A) zu kopieren!

Zeile 148 - 167: Weitergehende Reinigung/Erweiterungen

Bezeichnung und Ausbaugröße wird automatisch ausgefüllt, es ist nur der Code (siehe Tabelle A14 Zeile 87 - 90) einzugeben. Als Vereinfachung kann ein prozentueller Aufschlag auf die Herstellungskosten der Kläranlage gewählt werden. Dazu ist in der Spalte Code ein %-Zeichen einzugeben.

Zeile 179 - 198: Sonstige Kosten:

Bezeichnung, Ausbaugröße und Code (siehe Tabelle "A14" Zeile 104 - 108) ist einzutragen.

#### <span id="page-20-0"></span>**6.2.4 Blatt xSi**

Das Blatt dient zur Ermittlung der Reinvestitionskosten oder des Restwertes von bestehenden Anlagen. Für jede einzelne Anlage ist eine eigenen Spalte zu verwenden. Siehe auch Notizen in den Feldern.

- Zeile 3: Es ist eine Anlagenbezeichnung einzugeben (zB. ZKA des AWV Regio Süd).
- Zeile 4: Für die automatische Berechnung von Standardkosten für Kläranlagen ist ein "A" (ohne Anführungszeichen) und für Pumpwerke ein "P" einzugeben.
- Zeile 5: Angabe der wasserrechtlich bewilligte Ausbaugröße (in EW) der Anlage.

Zeile 6: Einleitmenge (in derzeitige EW) bei dieser Variante.

- Zeile 7: Es erfolgt die automatische Berechnung der anteiligen Standard-Investitionskosten dieser Variante. Diese Zelle kann auch durch eine manuelle Eingabe überschrieben werden.
- Zeile 8: Es ist anzugeben, ob eine Restwertberechnung oder eine Bestandsberechnung bei Einleitung stattfinden soll. Bei "r" erfolgt eine Restwertermittlung der Anlage für den jetzigen Zeitpunkt. Bei "b" werden für die Weiterführung der bestehenden Anlage die Reinvestitionskosten über den gesamten Betrachtungszeitraum errechnet.

Insgesamt stehen zehn Spalten für die Reinvestitionskostenberechnung und die Restwertberechnung zur Verfügung.

Zur Vereinfachung der Reinvestitionskostenberechnung (nur für Kläranlagen möglich) sind folgende Berechnungsgrundlagen einzugeben:

- die anteiligen Standard-Investitionskosten der Variante an der bestehenden Anlage,
- Bezugszeitpunkt (= Heute),
- die Kostenanteile baulich und die Kostenanteile maschinell/elektr.,
- die dazugehörigen Nutzungsdauern und
- das Ende der Nutzungsdauer, wenn Anlagen aufgelassen werden.

Die größenspezifischen Standardherstellungskosten pro EW einer Kläranlage für z.B. 15.000 EW können mit der Funktion =ARAik(15000) errechnet werden. Diese spezifischen Herstellungskosten sind noch mit der Anzahl der EW zu multiplizieren.

Zur Vereinfachung der Restwertberechnung sind folgende Berechnungsgrundlagen einzugeben:

- die Standard-Investitionskosten der Anlage,
- das Jahr der Inbetriebnahme,
- die Kostenanteile baulich und die Kostenanteile maschinell/elektr. und
- die dazugehörigen Nutzungsdauern.

Die Standardherstellungskosten einer Kläranlage für z.B. 15.000 EW können mit der Funktion =ARAik(15000)\*15000 errechnet werden.

Durch das Gruppieren von Spalten oder Zeilen können Zellenbereiche (Spalten oder Zeilen) miteinander verbunden werden, damit sie reduziert (ausgeblendet) oder wieder erweitert (eingeblendet) werden können. Durch das Ausblenden von Spalten können die verbleibenden Spalten auf einem A4 Blatt größer dargestellt werden.

#### **6.2.5 Blatt xSb**

Sonstige Kosten wie z.B. anteilige Betriebskosten von bestehenden Kläranlagen sind in den Blättern xSb (Betriebskosten) zu erfassen. Es sind die spezifischen Standard-Betriebskosten bezogen auf den Konsens der wasserrechtlichen Bewilligung der Kläranlage einzusetzen. Siehe auch Notizen in den Feldern.

- Zeile 3: Es ist eine Anlagenbezeichnung einzugeben (zB. ZKA des AWV Region Süd).
- Zeile 4: Für die automatische Berechnung von Standardkosten für Kläranlagen ist ein "A" (ohne Anführungszeichen) einzugeben.
- Zeile 5: Angabe der wasserrechtlich bewilligte Ausbaugröße (in EW) der Anlage.

Zeile 6: Einleitmenge (in derzeitige EW) bei dieser Variante.

Zeile 7: Es erfolgt die automatische Berechnung der anteiligen Standard-Betriebskosten dieser Variante. Diese Zelle kann auch durch eine manuelle Eingabe überschrieben werden.

Durch das Gruppieren von Spalten oder Zeilen können Zellenbereiche (Spalten oder Zeilen) miteinander verbunden werden, damit sie reduziert (ausgeblendet) oder wieder erweitert (eingeblendet) werden können. Durch das Ausblenden von Spalten können die verbleibenden Spalten auf einem A4 Blatt größer dargestellt werden.

#### **6.2.6 Blatt xZ**

In diesem Blatt sind keine Eingaben mehr notwendig, es dient lediglich zur Zusammenstellung der einzelnen Variante. Es werden die Herstellungskosten, die jährlichen laufenden Kosten, die Reinvestitionen und zuletzt der Projektskostenbarwert automatisch errechnet und eingetragen.

#### **6.2.7 Blätter Tabelle, Linien und K**

In diesen Blättern sind keine Eingaben mehr notwendig, sie dienen lediglich zur Gegenüberstellung der Varianten in tabellarischer oder grafischer Form. Im Blatt "Linien" können die Datenreihen über das Kontextmenü "Datenreihen formatieren" nach den eigenen Wünschen formatiert werden.

#### <span id="page-23-0"></span>**7 STANDARDKOSTENANSÄTZE**

#### **7.1 Mindesterfordernisse**

Die Festlegung der Standardkostenansätze basiert auf folgenden Rahmenbedingungen:

- \* die Anlagen entsprechen dem Stand der Technik
- \* Planung, Bauaufsicht, Errichtung und Betrieb der Anlagen ohne Eigenleistungen.
- \* Die Kostenansätze für den Kanal gelten für eine Tiefenlage von 1,5 <sup>m</sup> bis 3,0 m, mittlere Verbauungsdichte, mittlerer Schachtabstand von 30,0 m und ohne wesentliche Erschwernisse. Bei einer Kanalführung in Grundwasserschongebieten bzw. Grundwasserhoffnungsgebieten ist mit erhöhten technischen Sicherheiten zu rechnen und sind die Kostenansätze entsprechend zu erhöhen.
- \* Für die Kostenansätze für Pumpschächte gelten die in Kapitel [8](#page-31-0) definierten Standards.
- \* Die Kostenansätze für Pumpleitungen gelten für Verlegung im unbefestigten Bereich.
- \* Die Kostenansätze für Kläranlagen orientieren sich an den Richtwerten für Ausführung und Betrieb gemäß Kapitel [9](#page-32-0) und gelten für Anlagen:
	- welche die Werte der heranzuziehenden Emissionsverordnungen einhalten,
	- den technischen Mindeststandard erfüllen (ist ein höherer Standard vorgegeben bzw. erforderlich und sind damit Auswirkungen auf die Variantenentscheidung zu erwarten, so ist dies entsprechend zu berücksichtigen),
	- durchschnittliche Aufschließungskosten (Zufahrt und Elektro- bzw. Wasserversorgung) erwarten lassen,
	- bei denen Anlagen zur Speicherung oder Eindickung des Klärschlammes und Weiterbehandlung samt Entsorgung inkludiert sind.
- \* Sind bei der Kläranlage besondere Ablaufwerte gefordert, so sind weitergehende Reinigungsmaßnahmen gesondert in Rechnung zu stellen.
- \* Ausstattung der Entsorgungsanlagen mit Einrichtungen, welche eine ordnungsgemäße Betriebsführung und Wartung ermöglichen.
- \* Betreuung der Entsorgungsanlagen durch geschultes Personal gegen Entgelt.
- \* Durchführung der vorgeschriebenen Eigen- und Fremdüberwachung der Abwasserreinigungsanlagen.
- \* Regelmäßige Wartung und Kontrolle des Kanalnetzes und der Pumpwerke.
- \* Sämtliche Kosten ohne Mehrwertsteuer.

#### **7.2 Änderungen der Standardansätze gegenüber Version 2005**

Der Herstellungspreis für die Druckleitung DA 75 wurde gegenüber der Version 2005 auf € 35,- berichtigt.

Bei den Pumpwerken wurde folgendes verändert:

- Mindestgröße 5 EW, Standardkosten bis 10.000 EW möglich,
- Vereinheitlichung der Ausstattung bei den Investitionskosten von Pumpwerken zwischen 11 und 50 EW,
- die Betriebskosten wurden an die Erfordernisse des Jahres 2010 angepasst,
- Aufteilung des baulichen zu dem maschinell/elektr. Anlagenteil nun 50:50,
- Nutzungsdauer des baulichen Anlagenteiles nun 25 Jahre und des maschinell/elektr. Anlagenteiles nun 12,5 Jahre,
- Energiekosten wurden auf € 0,20/kWh angehoben,
- Aufpreis für die manometrische Förderhöhe wurde abzüglich der ersten 20 m manometrischer Förderhöhe angesetzt. Der Aufpreis ist abhängig von der Pumpwerksgröße (nicht linear) und beträgt bei z.B. bei 5 EW ca. € 3,-/m\*EW und z.B. bei 2.000 EW ca. € 0,08/m\*EW.
- Die Standard-Kostenansätze für Pumpleitungen gelten nur für Verlegung im unbefestigten Bereich.

Bei den Kläranlagen wurde folgendes verändert:

- Mindestgröße 5 EW,
- die Investitionskosten sind der Höhe nach unverändert geblieben, beinhalten jedoch nunmehr auch die Anlagen für die Klärschlammbehandlung, Klärschlammübernahme und Klärschlammübergabe,
- die Betriebskosten wurden an die Erfordernisse des Jahres 2010 angepasst und enthalten nun auch den Aufwand für die Klärschlammbehandlung, Klärschlammübernahme, Klärschlammübergabe und Klärschlammentsorgung,
- Aufteilung des baulichen zu dem maschinell/elektr. Anlagenteil nun bei
	- 5 EW 90 % zu 10 %,
	- 51 EW 80 % zu 20 %,
	- 501 EW 70 % zu 30 %,
	- 5.001 EW 60 % zu 40 %.

Die Zwischenwerte werden im Programm jeweils linear interpoliert.

 Nutzungsdauer des baulichen Anlagenteiles nun 25 Jahre und des maschinell/elektr. Anlagenteiles nun 12,5 Jahre,

Für Sammelgruben wurden Standardkostenansätze ab 2 EW festgelegt.

#### **7.3 Ansätze der Standardvariante**

Das Tabellenblatt A14 ist auf den nächsten Seiten abgebildet.

# **Kostengrundlagen für Variantenberechnungen** 13,7603 <sup>r</sup> **ostengrundlagen für Variantenberechnun**<br>Preisbasis: 2010 ohne gesetzliche Mehrw ertsteuer

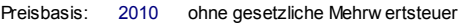

**X** Variantenberechnung mit Standardansätzen

Zusätzliche Variantenberechnung

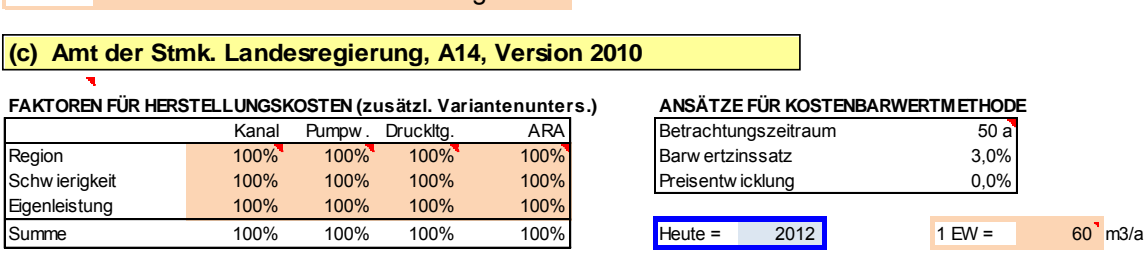

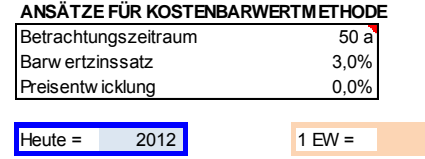

#### **Kanalisation**

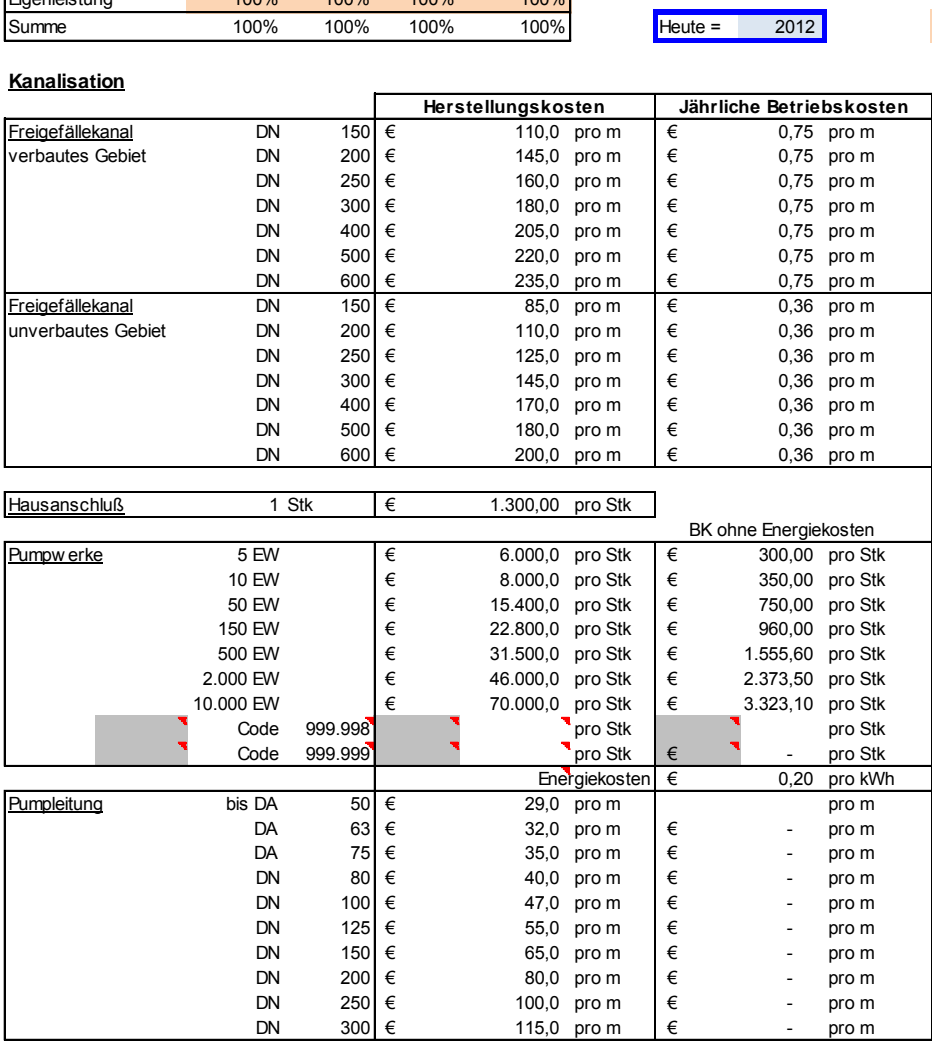

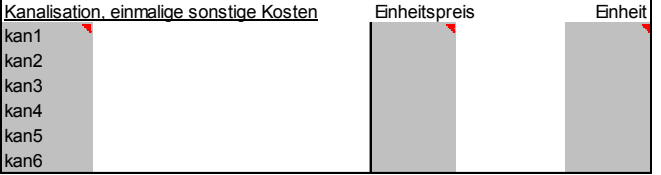

Ohne Reinvestitionsund Betriebskosten

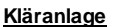

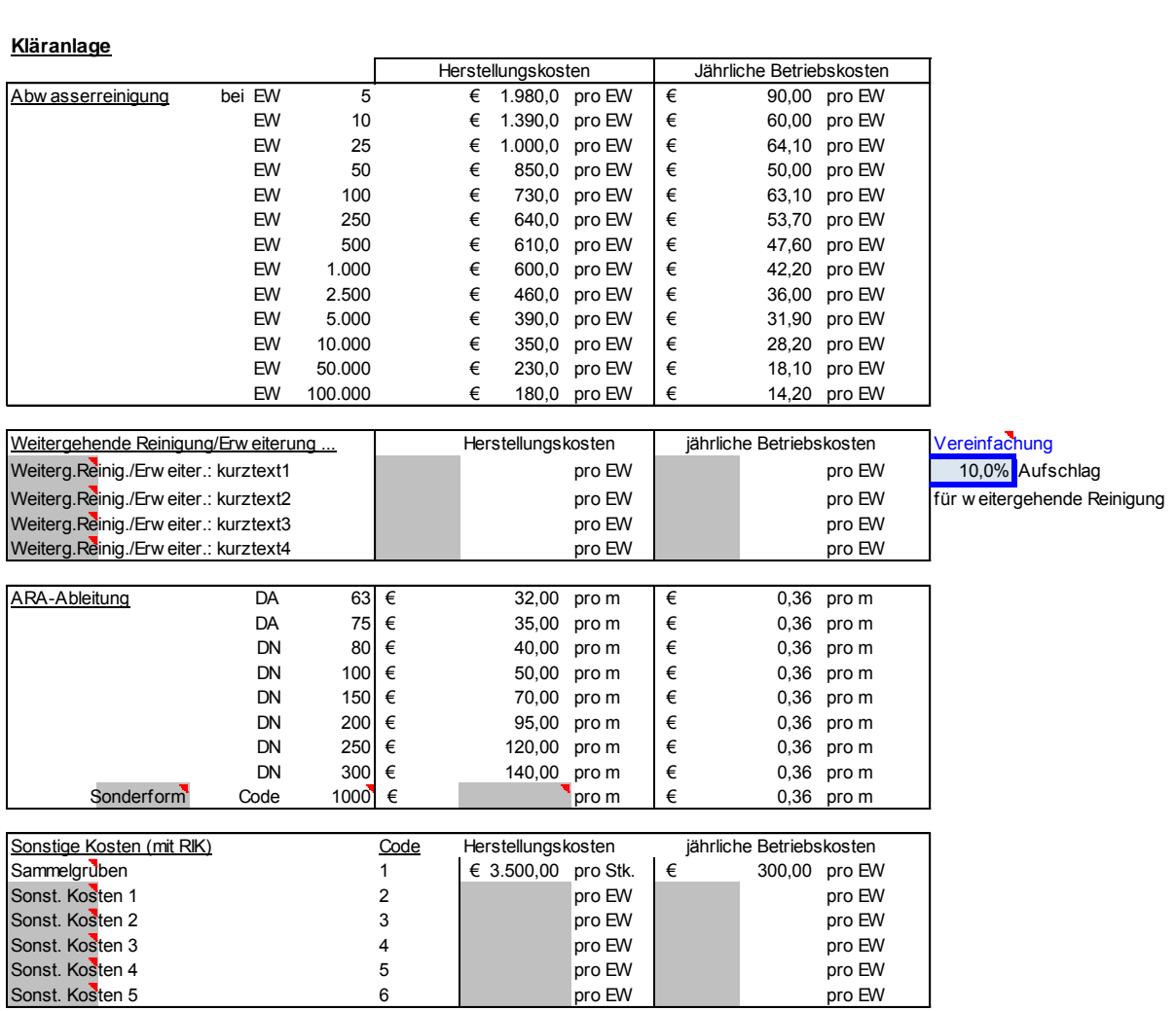

# **Es sind die Nutzungsdauer und die Kostenaufteilung**

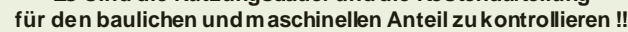

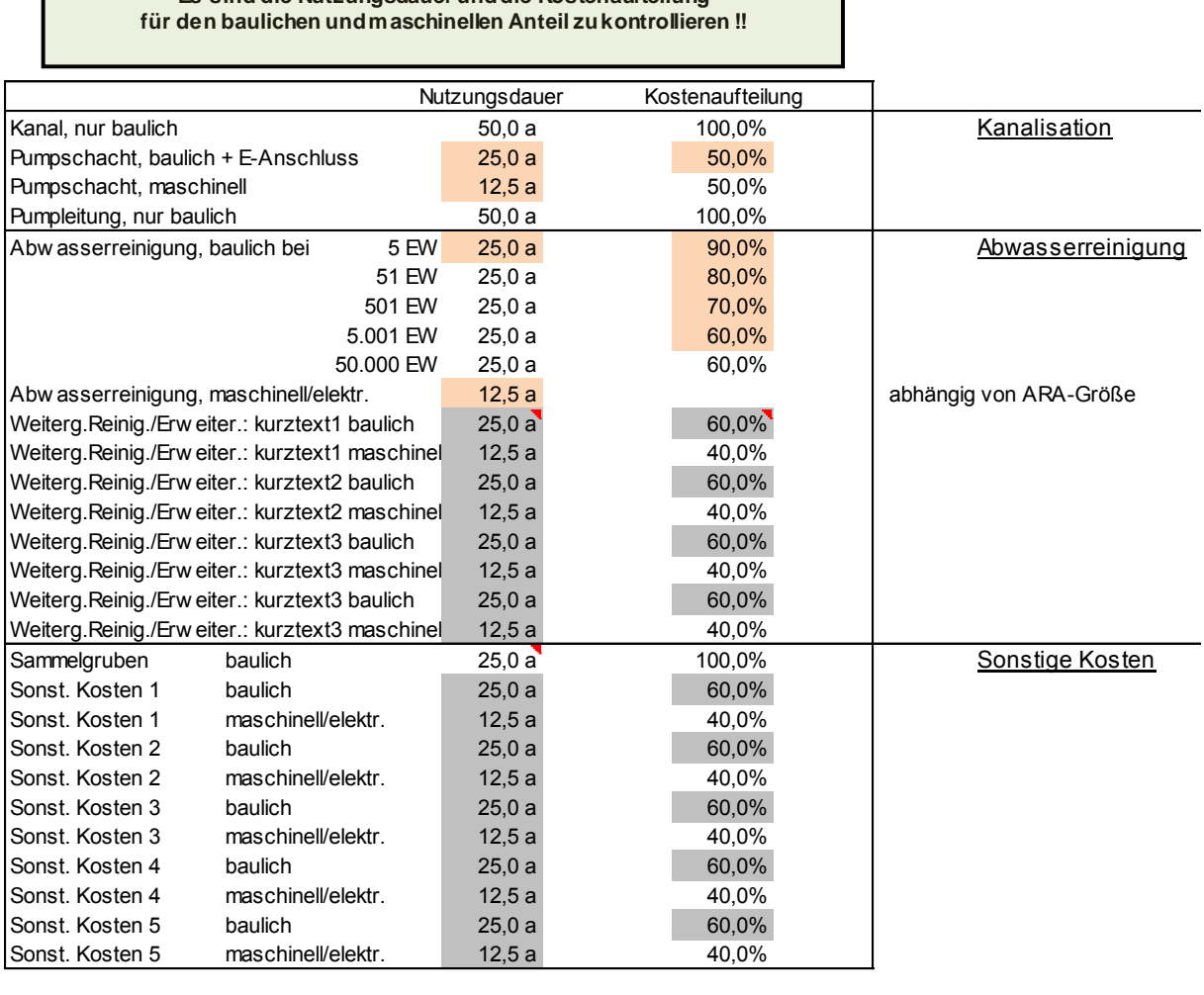

Sonst. Kosten 5 baulich 25,0 a 60,0%<br>Sonst. Kosten 5 maschinell/elektr. 12,5 a 40,0%<br>Faktor zur Errechnung des Barw ertes der Betriebskosten (über den ganzen Betrachtungszeitraum)<br>zum jetzigen Zeitpunkt: 25,7298 (Diskontie zum jetzigen Zeitpunkt: 25,7298 (Diskontierung)

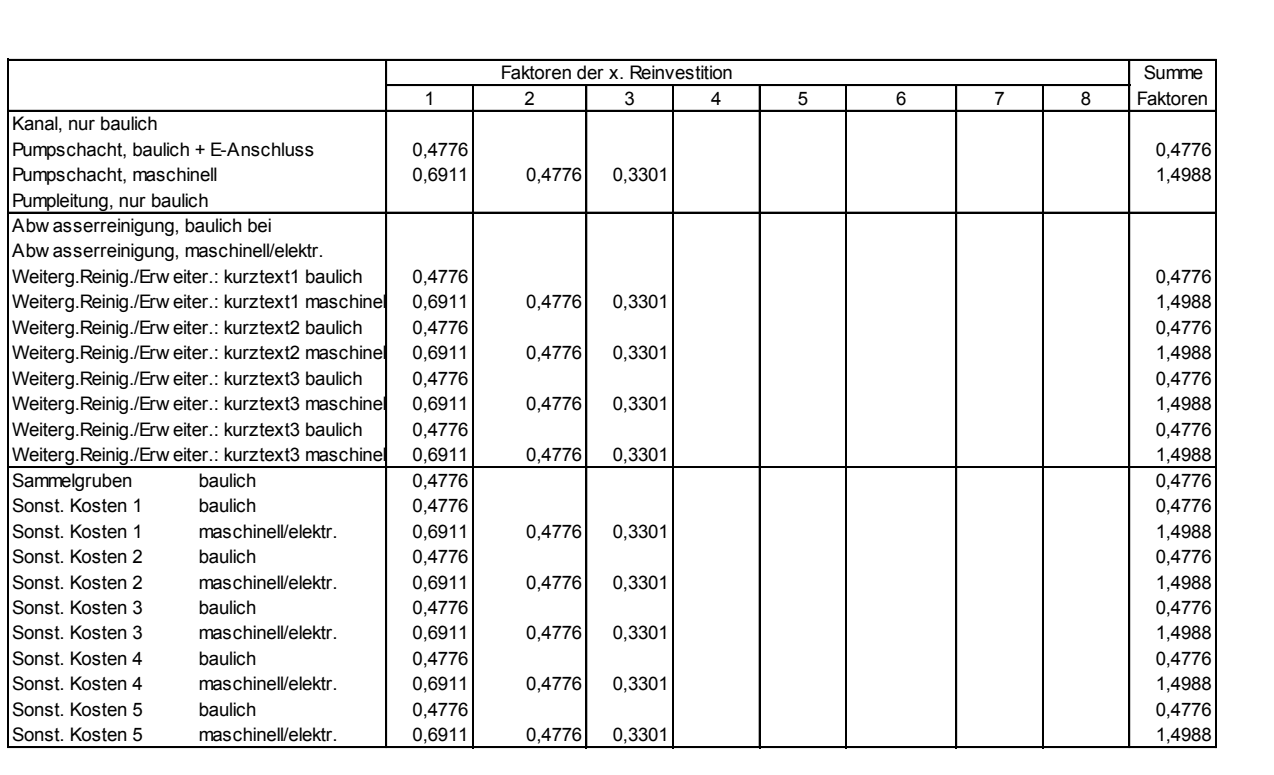

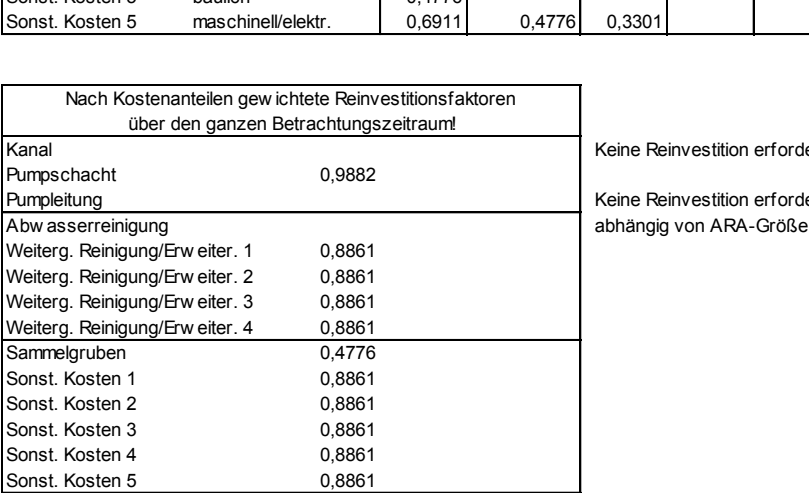

eine Reinvestition erforderlich!

eine Reinvestition erforderlich!<br>›hängig von ARA-Größe

#### **7.4 Formelsammlung für die Standardkosten ARA**

Die Formeln enthalten nicht die Kosten für eine weitergehende Reinigung.

#### **7.4.1 Herstellungskosten Kläranlage (Auszug aus dem Makro)**

```
 If EW < 51 Then
ARAik = ((71000 * (EW ^ -0.85)) + 9100) / 13.7603 
ARAik = Application.Round(ARAik, 0) 
ElseIf EW > 50 And EW < 1000 Then 
ARAik = (((78935 * (EW ^ -0.751)) + 7580)) / 13.7603 
ARAik = Application.Round(ARAik, 0) 
ElseIf EW > 999 And EW < 5000 Then 
ARAik = ((82013 * (EW ^ -0.3605)) + 1400) / 13.7603 
ARAik = Application.Round(ARAik, 0) 
ElseIf EW > 5000 And EW < 10000 Then 
ARAik = ((-1008 * Application.Ln(EW)) + 14091) / 13.7603 
ARAik = Application.Round(ARAik, 0) 
Else
ARAik = Application.Round(((22800 * (EW ^ -0.169)) / 13.7603), 0)
```
#### **7.4.2 Betriebskosten Kläranlage (Auszug aus dem Makro)**

```
Function ARAbk(EW As Long) 
  If EW < 11 Then 
  ARAbk = 120 - 6 * EW 
  ARAbk = Application.Round(ARAbk, 1) 
  ElseIf EW > 10 And EW < 51 Then 
  ARAbk = 78.2 - 0.565 * EW 
  ARAbk = Application.Round(ARAbk, 1) 
  ElseIf EW > 50 And EW < 20001 Then 
  ARAbk = 141 * EW ^ -0.17467 
  ARAbk = Application.Round(ARAbk, 1) 
  Else 
  ARAbk = 800 * EW ^ -0.35
  ARAbk = Application.Round(ARAbk, 1)
```
# **7.5 Zahlentabelle ARA bis 50 EW**

Kostenangaben ohne weitergehende Reinigung, RIK und PKBW für 50 Jahre und Zinssatz von 3 %.

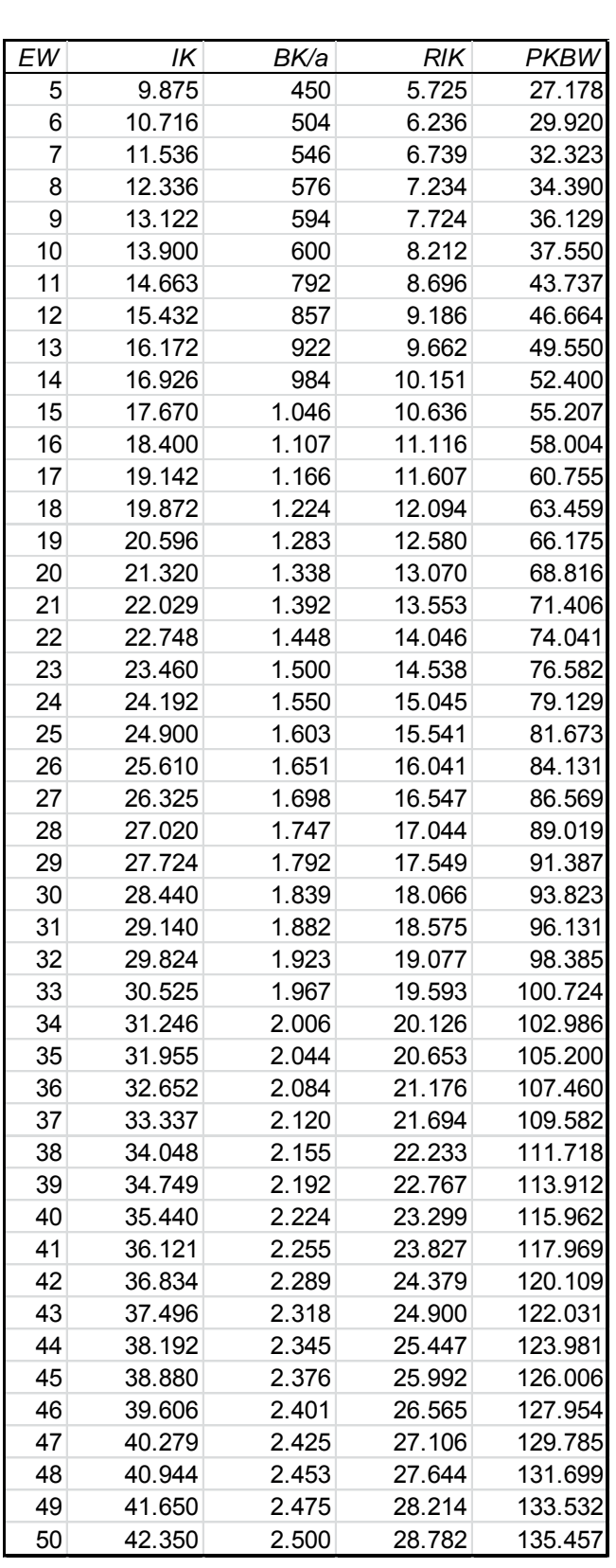

#### <span id="page-31-0"></span>**8 PUMPWERKE - STANDARD**

Für die Eigenüberwachung und Betriebsführung der Pumpwerke sind die gesetzlichen Vorschriften, der Stand der Technik und die Auflagen der Bewilligung einzuhalten. Als Hilfestellung dazu dienen die Regelblätter und Arbeitsbehelfe des ÖWAV.

#### **Pumpwerk bis 10 EW**

- Betonschacht DN 1000, Tiefe bis 2,5 m, befahrbar,
- 1 Pumpe mit Zerkleinerungseinrichtung und kompletter Verrohrung mit Absperrschieber und Kugelrückschlagventil,
- $\triangleright$  Kompakte Steuerung mit Alarmierung.

#### **Pumpwerk von 11 bis 50 EW**

- Betonschacht DN 1000 bis DN 1500, Tiefe bis 3,0 m, befahrbar,
- Einzel- oder Doppelpumpwerk mit kompletter Verrohrung und Armaturen,
- Freiluftschaltkasten mit EVU-Teil, inkl. Stromanschluss EVU,
- $\triangleright$  Steuerung mit Fernwirkanlage.

#### **Pumpwerk ab 51 EW**

- $\triangleright$  Betonschacht ab DN 1500, Tiefe bis 3,5 m, befahrbar,
- 2 Pumpen mit kompletter Verrohrung und Armaturen,
- Zwischenpodest,
- Freiluftschaltkasten mit EVU-Teil, inkl. Stromanschluss EVU,
- $\triangleright$  Steuerung mit Niveausonde und Fernwirkanlage.

#### <span id="page-32-0"></span>**9 KLÄRANLAGEN - STANDARD**

Für die Eigenüberwachung, Betriebsführung und Fremdüberwachung der Kläranlagen sind die gesetzlichen Vorschriften, der Stand der Technik und die Auflagen der Bewilligung einzuhalten. Als Hilfestellung dazu dienen die Regelblätter und Arbeitsbehelfe des ÖWAV.

#### **9.1 Ausbaugröße: bis 50 EW**

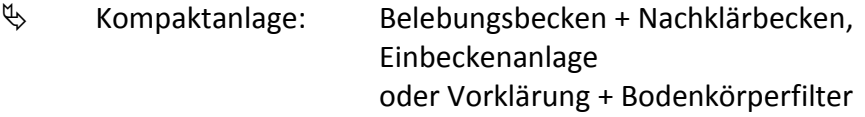

- Belüftungseinrichtung in Schacht oder Wohnhaus
- Einfache Steuerung (Zeitsteuerung)
- Eigener Stromzähler
- $\mathfrak{S}$  Schlammspeicher, Behandlung und Entsorgung
- Einfache Messausrüstung
- $\upphi$  Ablaufmessschacht Möglichkeit zur Mengenmessung
- $\upphi$  Außenanlagen: gegebenenfalls Umzäunung
- Aufschließung: E-Anschluss - Zufahrt

#### **9.2 Ausbaugröße: 51 – 200 EW**

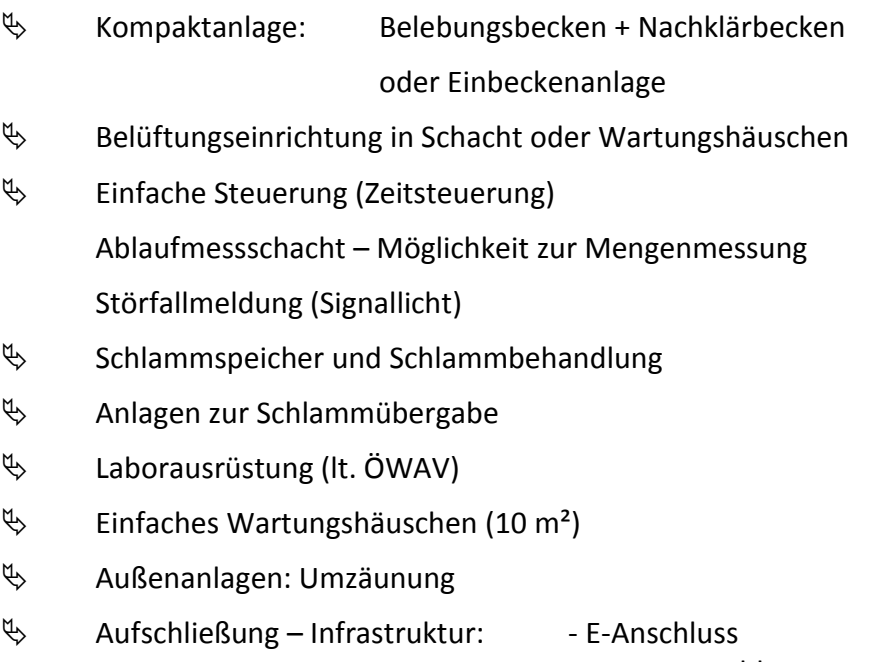

- Wasseranschluss
- Zufahrt

#### **9.3 Ausbaugröße: 201 – 500 EW**

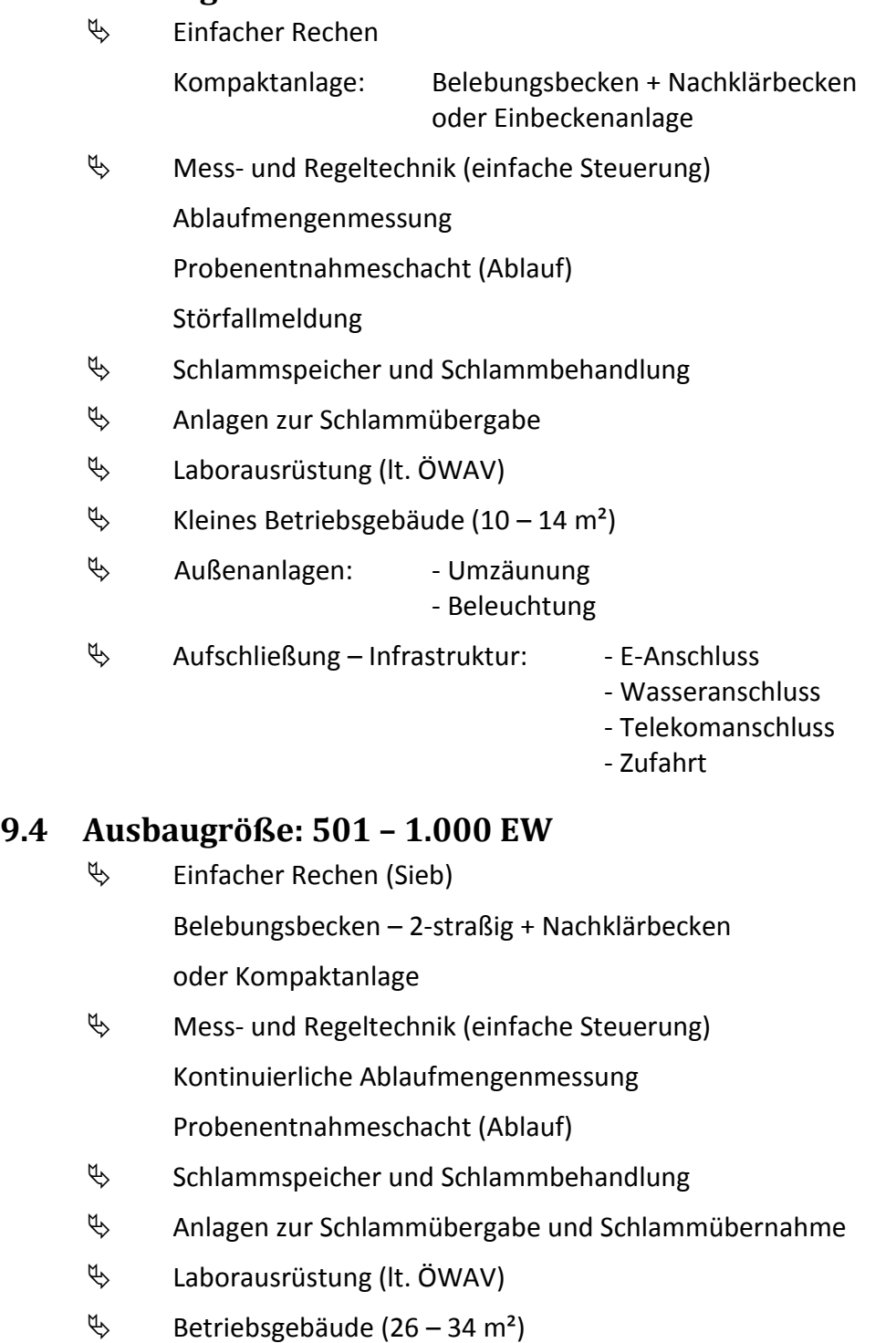

 Außenanlagen: - Umzäunung - Beleuchtung

 $\updownarrow$  Aufschließung – Infrastruktur: - E-Anschluss

- Wasseranschluss
- Telekomanschluss
- Zufahrt

# **9.5 Ausbaugröße: 1.001 – 2.000 EW**

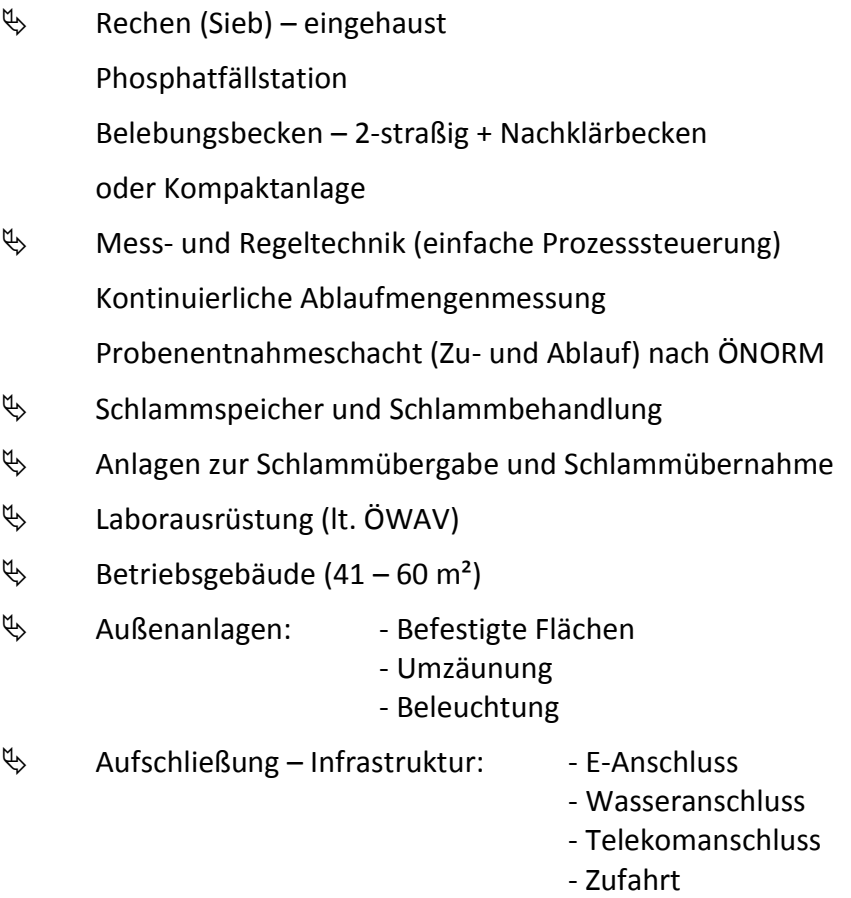

# **9.6 Ausbaugröße: 2.001 – 5.000 EW**

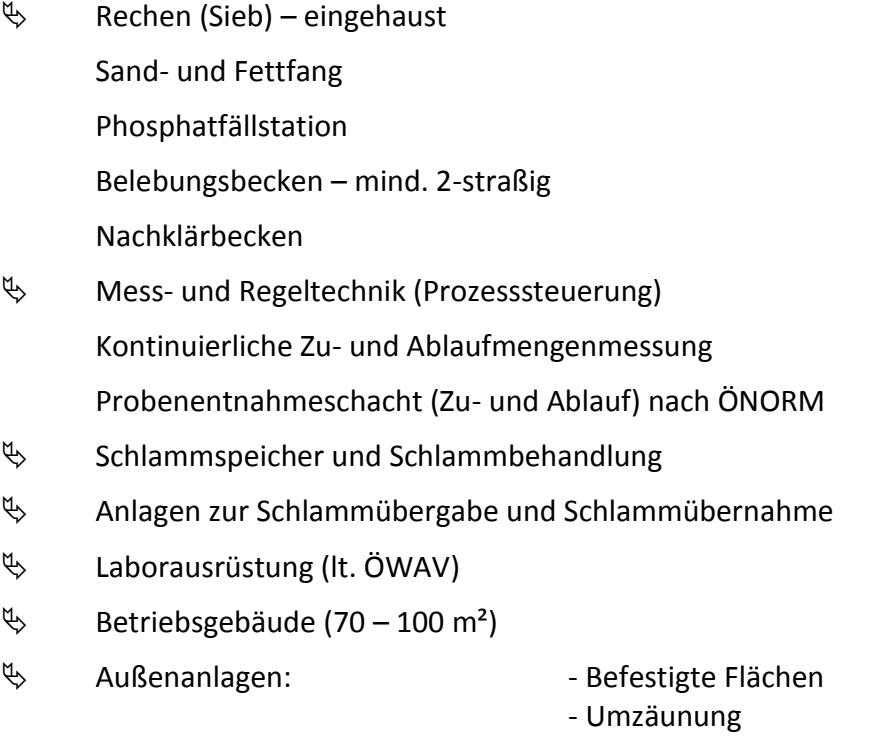

- Beleuchtung

- $\upphi$  Aufschließung Infrastruktur: E-Anschluss
	-
	- Wasseranschluss
	- Telekomanschluss
	- Zufahrt

#### **9.7 Ausbaugröße: 5.001 – 10.000 EW**

- $\&$  Rechen (Sieb) eingehaust belüfteter Sand- und Fettfang Phosphatfällstation Belebungsbecken – mind. 2-straßig Nachklärbecken – mind. 2-straßig
- Mess- und Regeltechnik (Prozesssteuerung) Kontinuierliche Zu- und Ablaufmengenmessung Probenentnahmeschacht (Zu- und Ablauf) nach ÖNORM
- $\mathfrak{S}$  Schlammspeicher und Schlammbehandlung
- Anlagen zur Schlammübergabe und Schlammübernahme
- Laborausrüstung (lt. ÖWAV)
- $\%$  Betriebsgebäude (110 120 m<sup>2</sup>)
- $\updownarrow$  Außenanlagen: - Befestigte Flächen
- - Umzäunung
	- Beleuchtung
- $\upphi$  Aufschließung Infrastruktur: E-Anschluss
	-
	- Wasseranschluss
	- Telekomanschluss
	- Zufahrt

### **10 BELASTUNG ENDVERBRAUCHER**

Die Durchrechnung der "Belastung für den Endverbraucher mittels betriebswirtschaftlicher Rechnung unter Einbeziehung von Förderungs- und Finanzierungsaspekten" ist gemäß den Technischen Richtlinien 2006 nicht mehr Kriterium der Variantenuntersuchung im Sinne der Bundesförderungsvoraussetzungen, sondern eine fakultative Zusatzinformation für die Aufsichtsbehörde, die Wasserwirtschaft, den Bauherrn und den Endverbraucher. Sie ist vorzugsweise nur für die Ausführungsvariante durchzuführen und dient der Information über die anfallenden Folgekosten.

Gemäß Punkt B 4.3 der Technischen Richtlinien 2006 sind im Endabrechnungsformular für die Bundesförderung betriebswirtschaftliche Kostendaten der Kosten- und Leistungsrechnung anzugeben. Diese betriebswirtschaftliche Rechnung wurde von der Abteilung 14, Referat Siedlungswasserwirtschaft für die Erstellung des "Betriebsabrechnungsbogens (BAB) der Bundesförderstelle für die Kosten- und Leistungsrechnung" als Tabellenkalkulation ausprogrammiert. Dieses Excel-Programm trägt die Bezeichnung "Kosten- und Leistungsrechnung für die kommunale Siedlungswasserwirt*schaft in der Steiermark"*. Siehe dazu auf der Homepage der A14 unter folgendem Link:

<http://www.verwaltung.steiermark.at/cms/beitrag/11680451/74838155>.

Die "Durchrechnung auf den Endverbraucher" (Arbeitsmappe End40.xls) des Merkblattes aus 2005 wurde durch die oben angeführte Tabellenkalkulation der Abteilung 14 ersetzt und ist nicht mehr Teil der Variantenuntersuchung.

#### Haftungsausschluss

Aufgrund der Komplexität der Tabellen können Berechnungsfehler nicht zur Gänze ausgeschlossen werden. Die Ergebnisse sind daher auf Plausibilität zu prüfen. Eine Haftung des Herausgebers für Schäden aufgrund von Fehlern im Programm wird ausgeschlossen.

Herausgeber: Amt der Steiermärkischen Landesregierung Abteilung 14, Referat Siedlungswasserwirtschaft Stempfergasse 7, 8010 Graz Tel. 0316 877 4152

Inhaltliche Bearbeitung: Dipl.-Ing. Peter Rappold, A14, Referat Siedlungswasserwirtschaft Dipl.-Ing. Johann Reisner, im Auftrag der A14, Referat Siedlungswasserwirtschaft

Rückfragen: Dipl.-Ing. Johann Reisner Ziv.-Ing. für Kulturtechnik u. Wasserwirtschaft Am Hang 8, 8111 Judendorf-Straßengel [office@reisner-umwelt.at](mailto:office@reisner-umwelt.at)  Mobil: 0660 855 0 855

Bearbeitungsstand: 1.8.2012